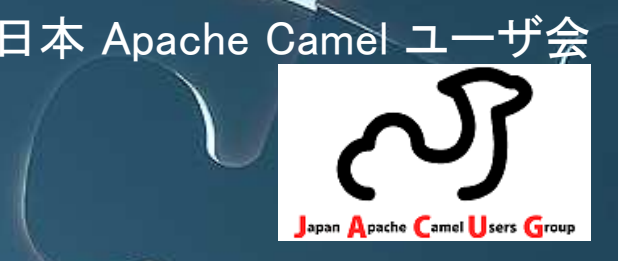

#### 「Apache Camel 適用事例紹介 & 超入門」<br>ハード遊び蔵堂でお気軽にココー ~お遊び感覚でお気軽に!! · ? 「Apache Camel 適用事例紹介 & 超入門」<br>ヘンド遊び感覚でお気軽にココン ~お遊び感覚でお気軽に!! <sup>~</sup>

# 日本 Apache Camel ユーザ会<br>、、、、、、、、、、、 椎葉 雅志 2012年 6月 16日 (土)

# 発表者

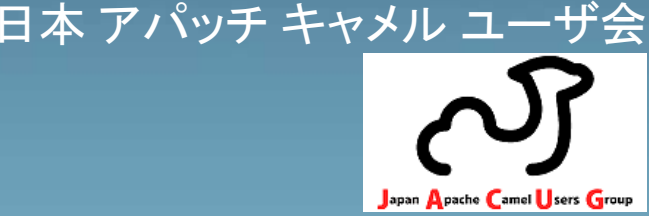

- $\overline{\phantom{0}}$ ●椎葉 雅志(しいば まさし)<br>  $\bullet$ **•椎葉 雅志(しいば まさし)**<br>レーシュー
- $\overline{\phantom{0}}$ ● やっていること ● やっていること
	- ں 以前: 以前:
		- EAI/BPM製品の展開、導入支援 SOA関連情報の展開
	- 最近:<br>-

Camelを使って既存商用EAI製品案件勢力図をぬりかCamelを使って既存商用EAI製品案件勢力図をぬりかえるべく活動中 (といいつつ、私も Camel 初心者です!!) (といいつつ、私も Camel 初心者です!!)

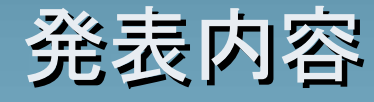

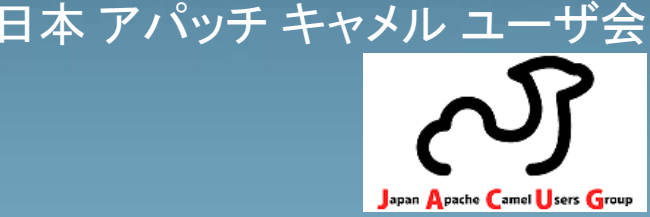

この発表では、

#### $\bigcup$  Apache Camelはどういったものか? $\overline{\phantom{0}}$  Apache Camelをどのように使うか?  $\bullet$  Apache Camelはどういったものか? $\bullet$ Apache Camelをどのように使うか?

について説明します。

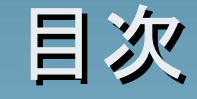

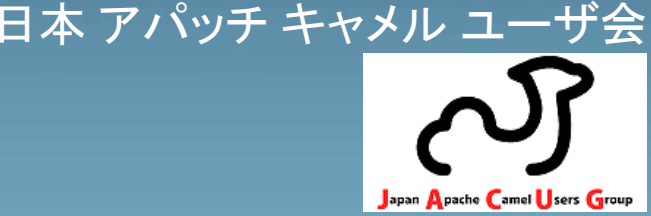

 $\overline{\phantom{0}}$  Apache Camelとは?o Abache Camel*u)* je Apache Camelの適用事例紹介 $\bigcup$ ● Camel概要 **U** Gameloj ● Camelの使い方 Apache Camelとは? $\bullet$  Apache Camel() in Apache Camelの適用事例紹介 $\bullet$ ● Camel概要  $\bullet$  Camel( $\sigma$ ) ● Camelの使い方

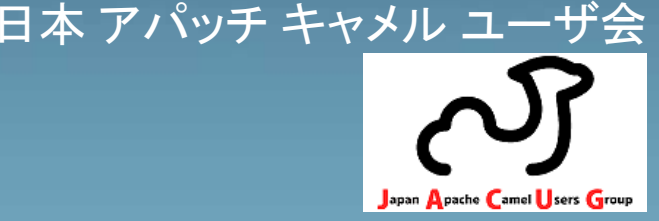

 $\overline{\phantom{0}}$  Apache Camelとは?O Apache GamelWua Apache Camelの適用事例紹介 $\bigcup$  Camel概要**U Gamel W** ● Camelの使い方 Apache Camelとは?**• Abache Camel(1) is**  Apache Camelの適用事例紹介 $\bullet$ ● CameI概要  $\bullet$  Camel(0) Camelの使い方

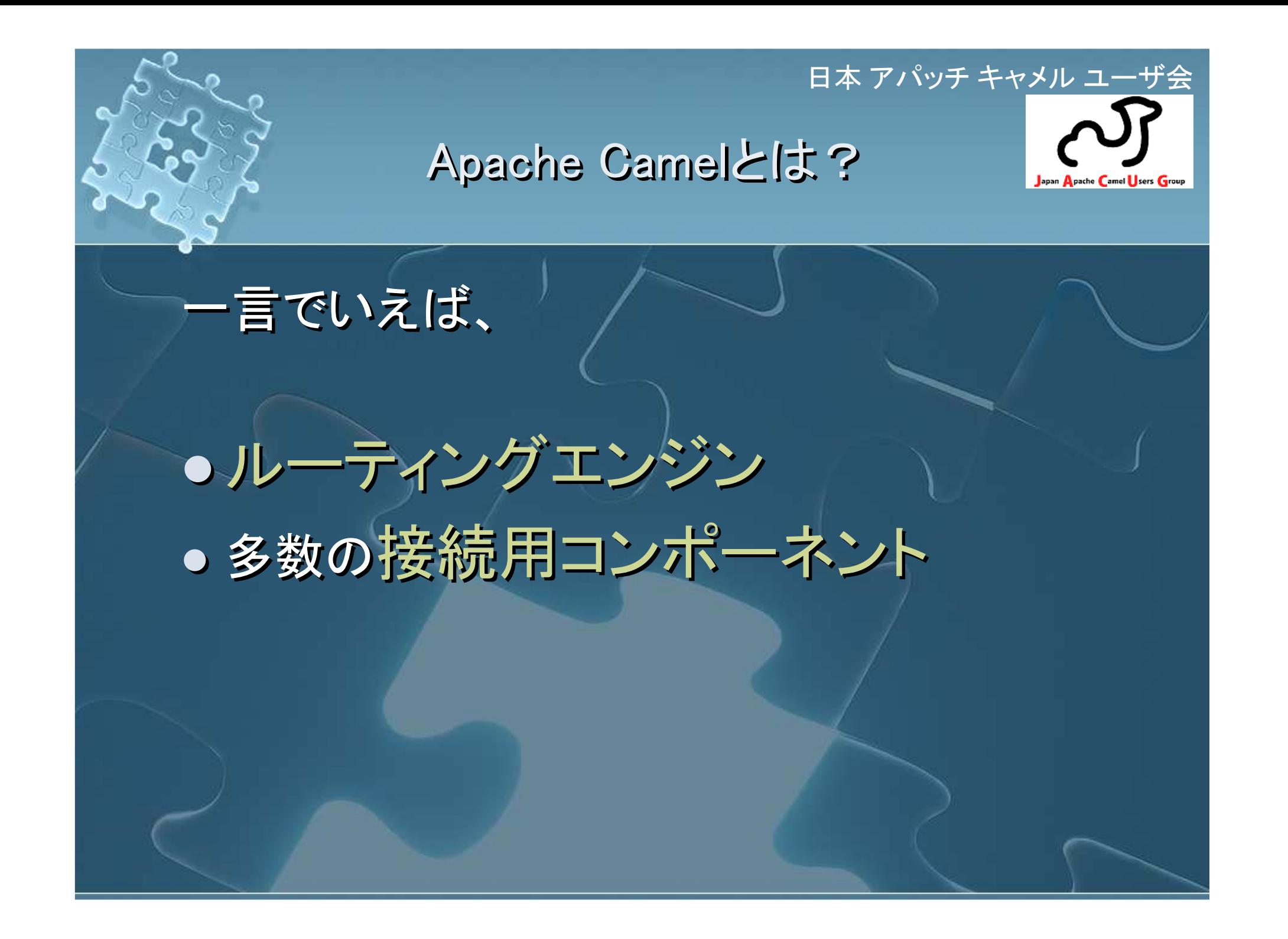

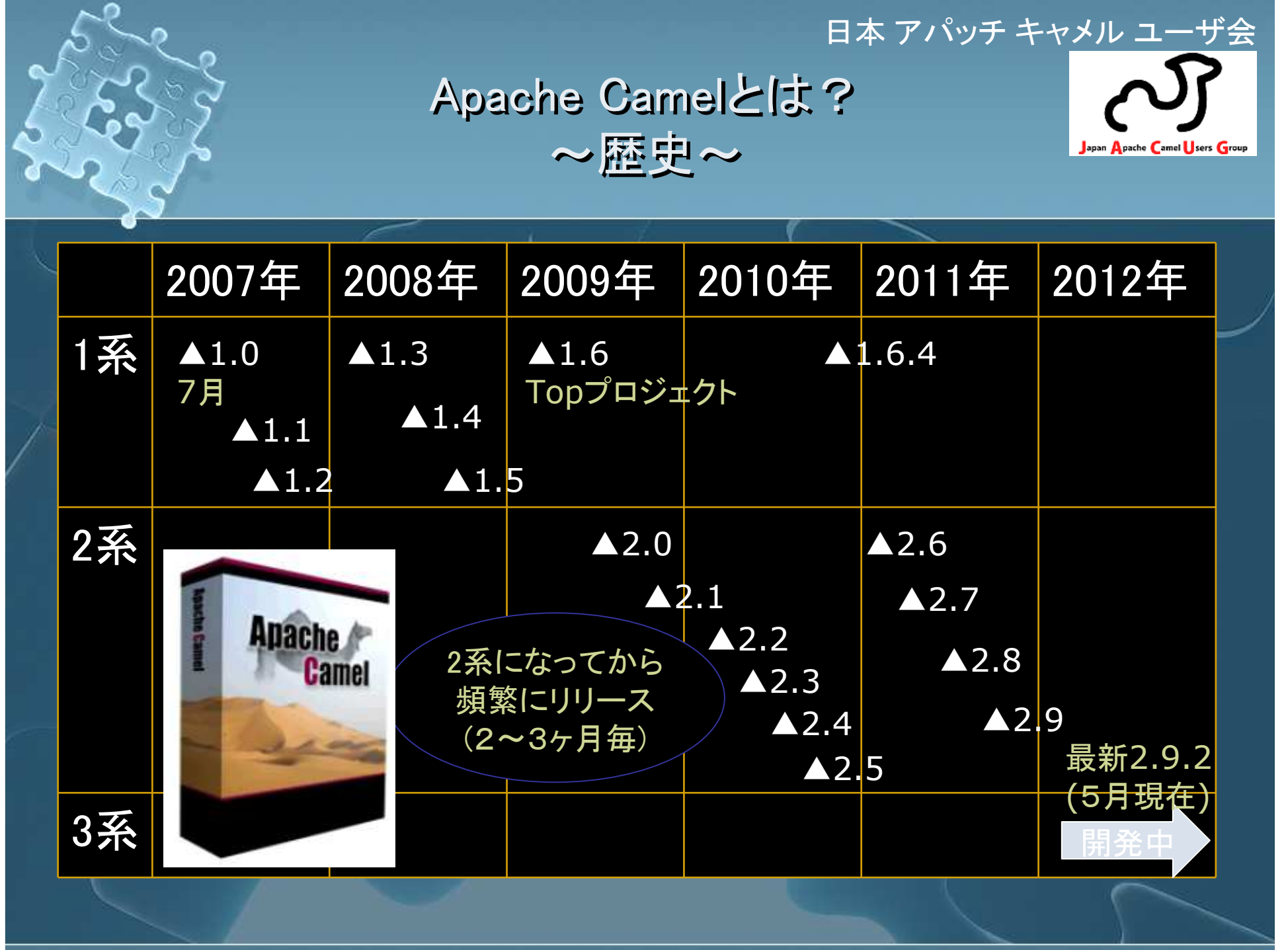

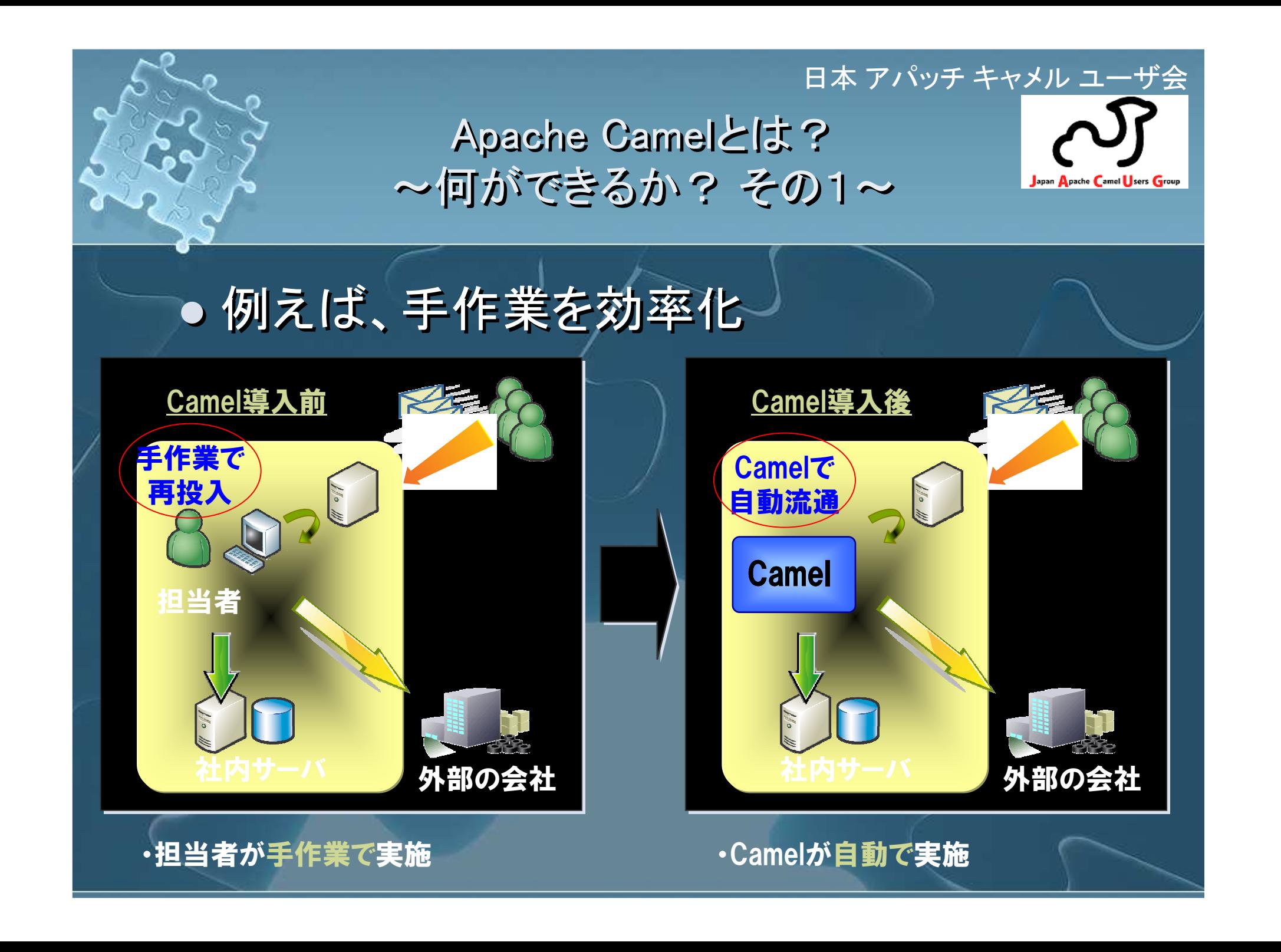

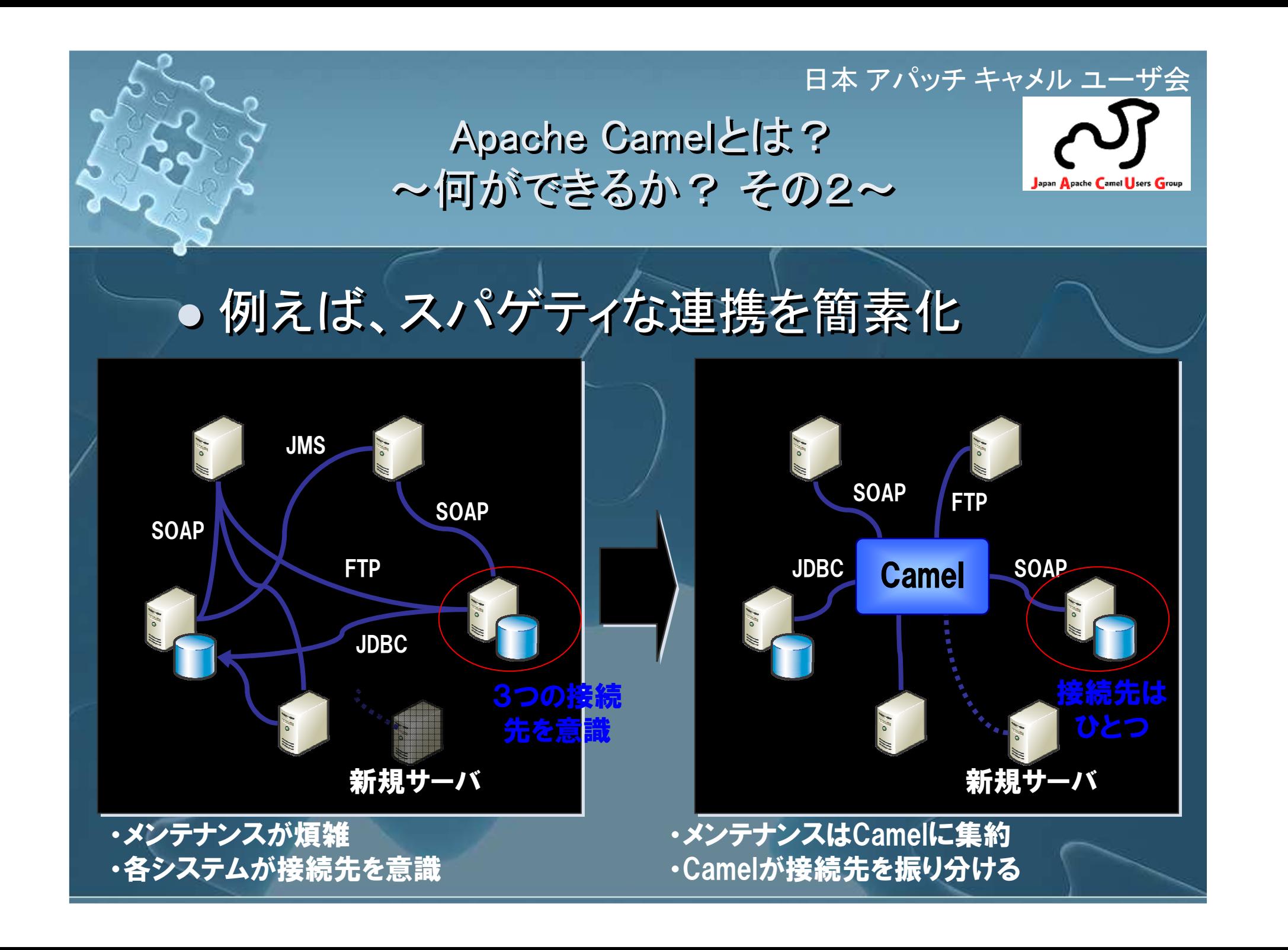

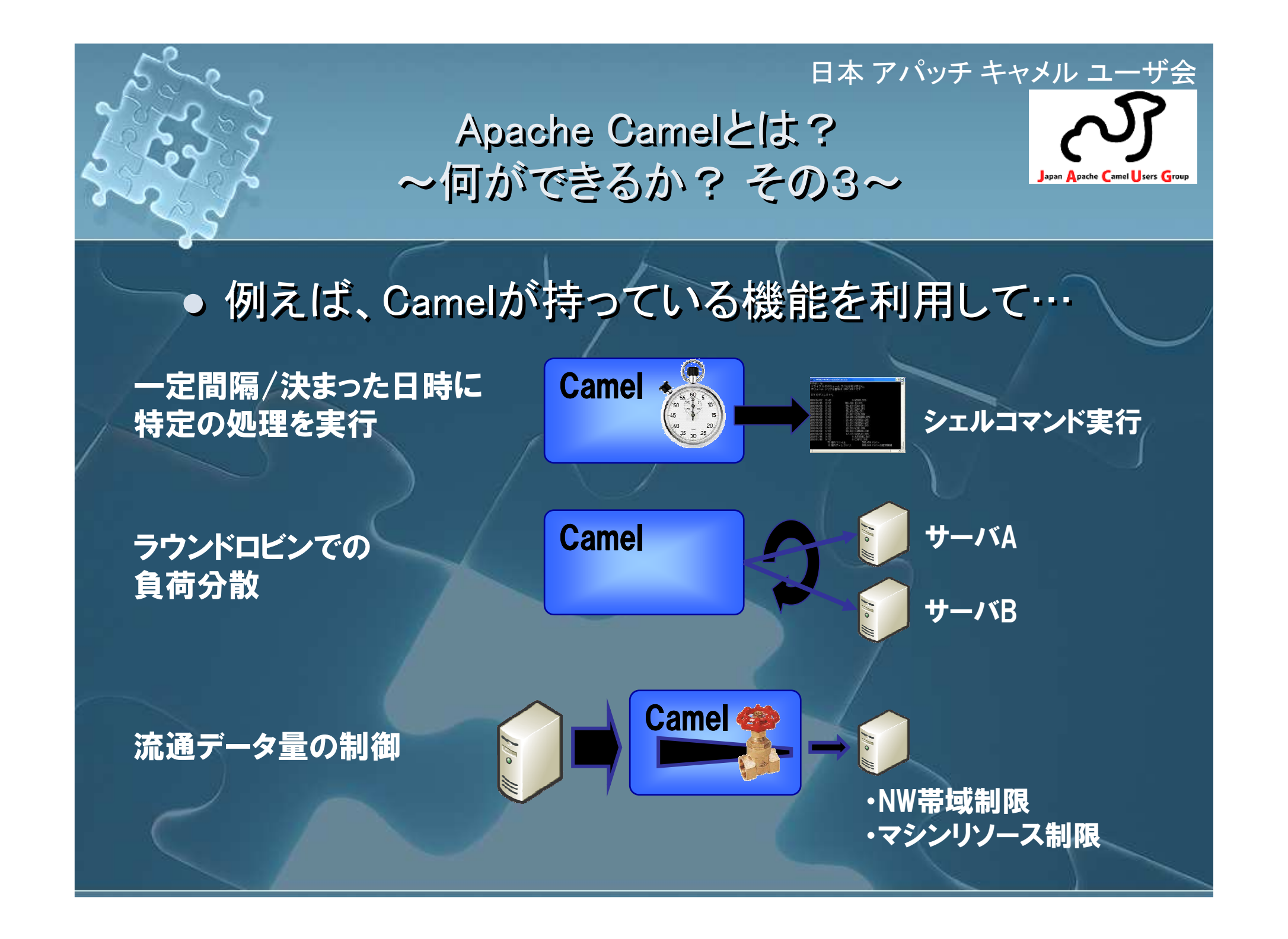

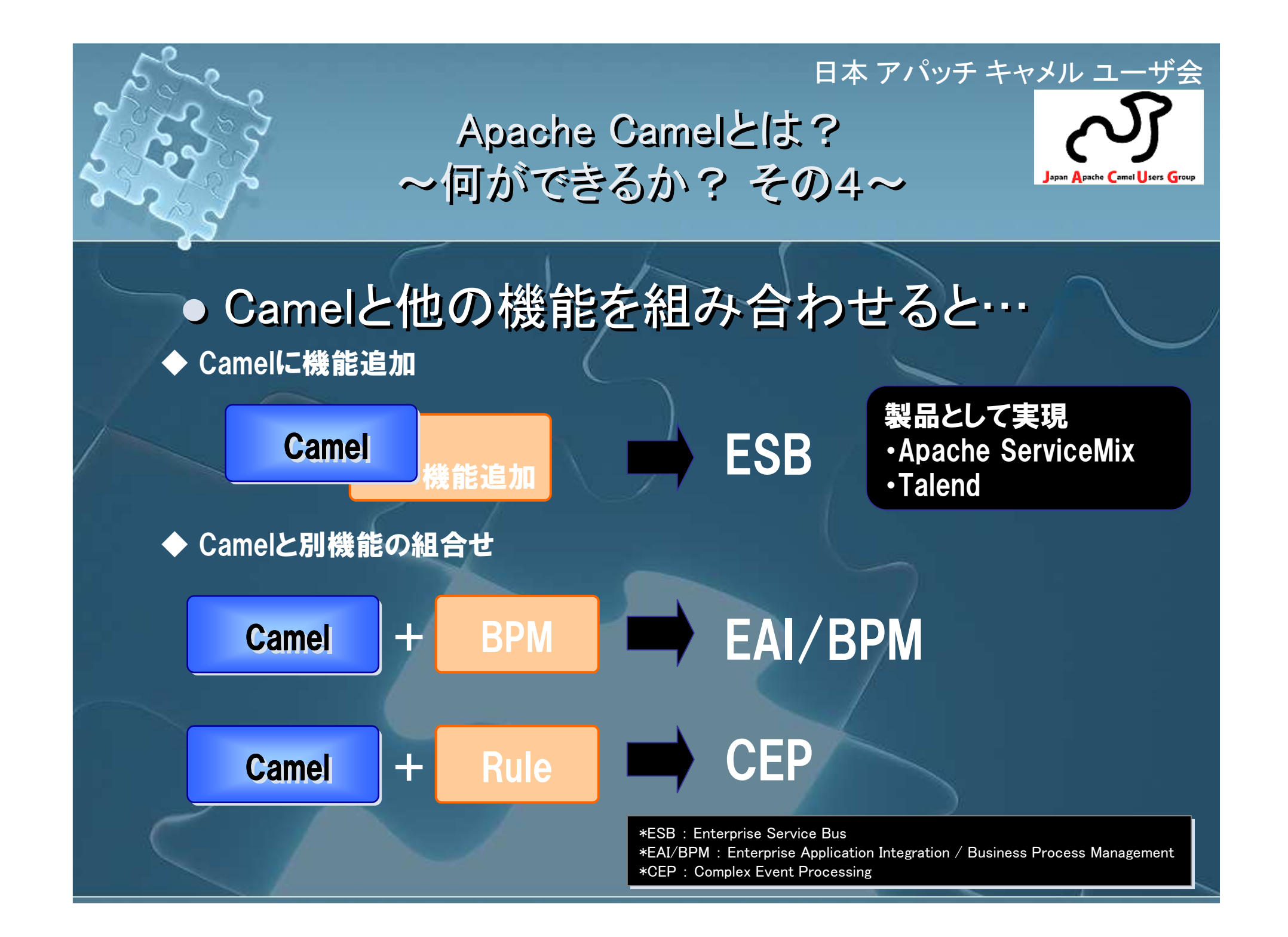

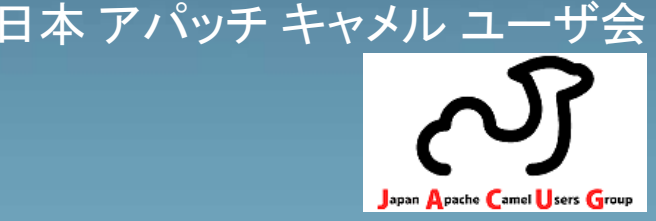

 $\overline{\phantom{0}}$  Apache Camelとは?o Abache Camel*u)* je Apache Camelの適用事例紹介 $\bigcup$  Camel概要**U Gamel W** ● Camelの使い方 o Apache Camelとは?  $\bullet$  Apache Camel() in Apache Camelの適用事例紹介 $\bullet$ ● CameI概要  $\bullet$  Camel(0) Camelの使い方

## 日本 アパッチ キャメル ユーザ会<br>- *I*CLATLA Apache Camelの適用事例紹介~ **その① ~**

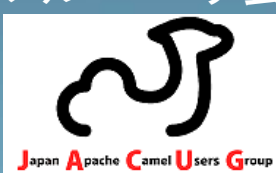

### 既にそこそこの規模のシステムで稼動しています既にそこそこの規模のシステムで稼動しています

- 案件概要 案件概要
	- ・業種:???<br>・シ**ヌ**テムカバ
	- ・業種:???<br>・システムカバー範囲:東日本全域<br>・その他 システム**軍改時に商**田E/
	- システムカバー範囲:東日本全域 ・ その他:システム更改時に商用EAI製品をApache Camelへリプレース ・ その他:システム更改時に商用EAI製品をApache Camelへリプレース
- 特色 特色

 $\overline{\phantom{0}}$ 

Apache Camelを利用し以下のプロトコルによる他システム連携を実施 Apache Camelを利用し以下のプロトコルによる他システム連携を実施

- ・SOAP連携<br>・ JDBC連準
- SOAP連携 ・ JDBC連携(Oracle接続) ・ JDBC連携(Oracle接続)
- ・ JMS(Oracle Advanced Queue)連携 ・ JMS(Oracle Advanced Queue)連携
- ・ HTTP連携 ・ HTTP連携
- Apache Camel 導入による感想
	- ・商用EAI製品と遜色ない生産性、品質の確保(バグの発生が少なく強化試験を実<br>施) 施)・商用EAI製<mark>品と遜色ない生産性、品質の確保(バグの発生が少なく</mark>強化試験を実<br>施) 施)

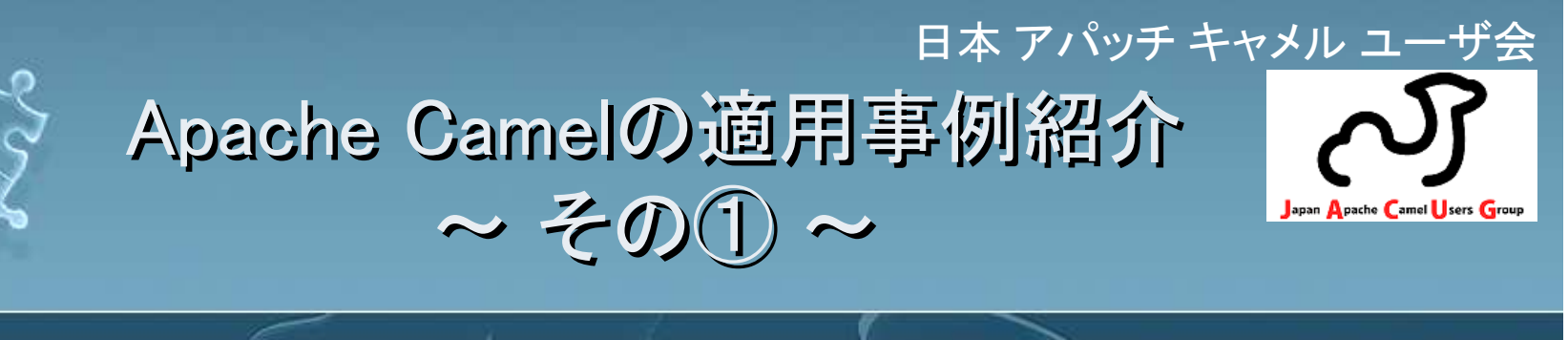

● ハードウェア構成(一部抜粋)  $\overline{\phantom{0}}$ ● Apache Camelを導入するにあたり個別のハ<br>ハングスペルサルレード ード等の準備はしておらず、APサーバと同居構成(同一VM上で動作)としている ● ハードウェア構成(一部抜粋) ● Apache Camelを導入するにあたり個別のハ ード等の準備はしておらず、APサーバと同居

 $\overline{\phantom{0}}$ 

 $\bullet$ 

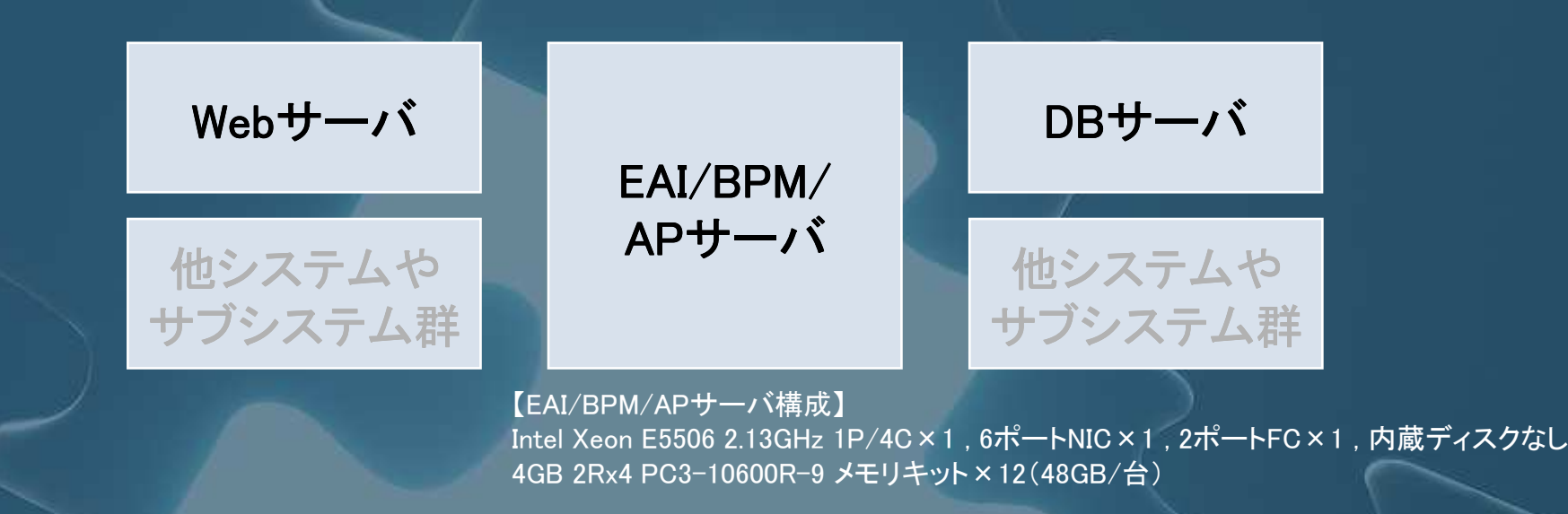

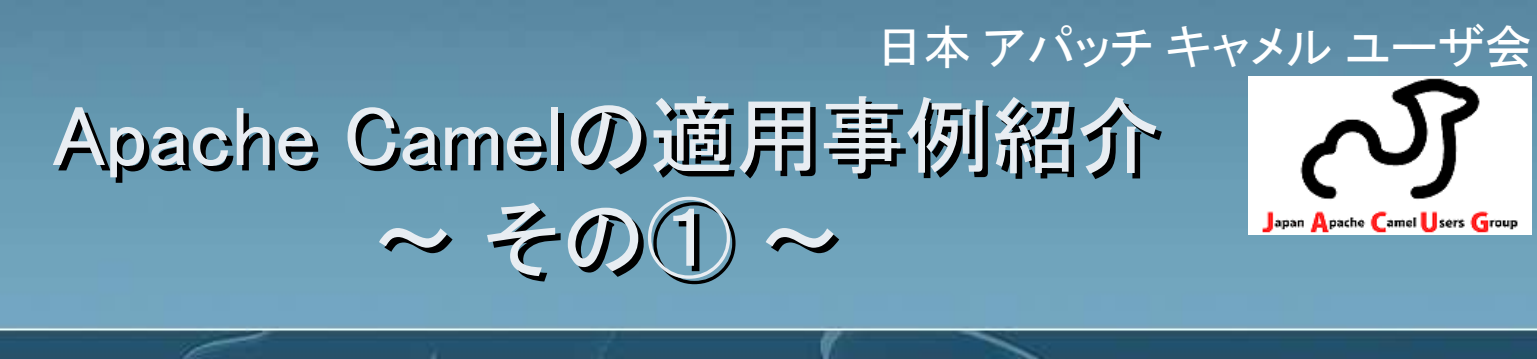

 $\overline{\phantom{0}}$  ソフトウェアスタック(EAI/BPM/APサーバ)  $\bullet$ ソフトウェアスタック(EAI/BPM/APサーバ)

- ں ● この案件では、外部システム・内部サブシステムI/F接続部<br>- ・・・・・・・・・・・・・・・・ にApache Camelを利用 ● この案件では、外部システム・内部サブシステムI/F接続部
- ∪∂∂娄 ロロ イリ用∪ノ タメ ツハ OSS製品利用の取り組み観点においては、旧システムに おいて利用していた商用BPM製品のOSSリプレース(jBPMへの置換)も同時に実施している ● OSS製品利用の取り組み観点においては、旧システムに おいて利用していた商用BPM製品のOSSリプレース(jBPM

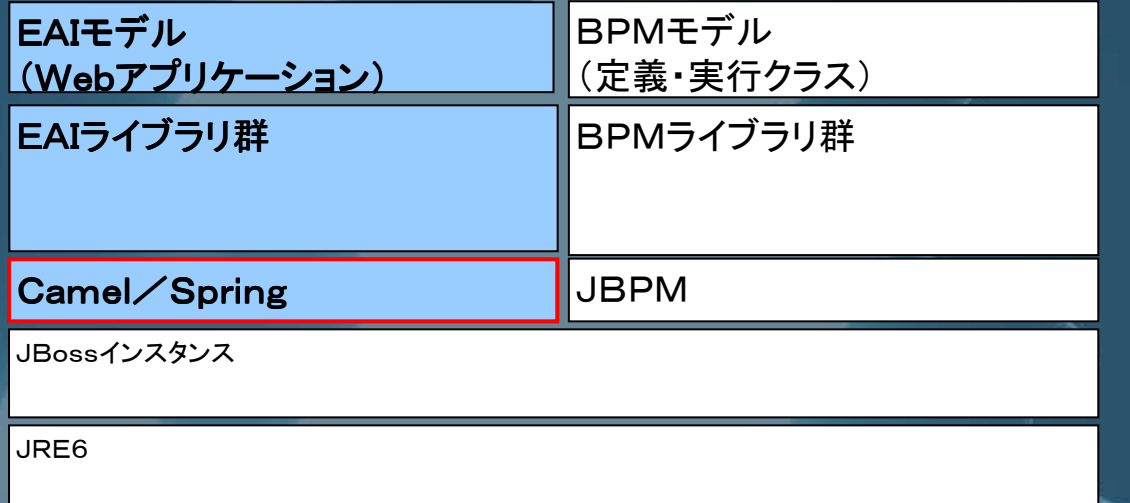

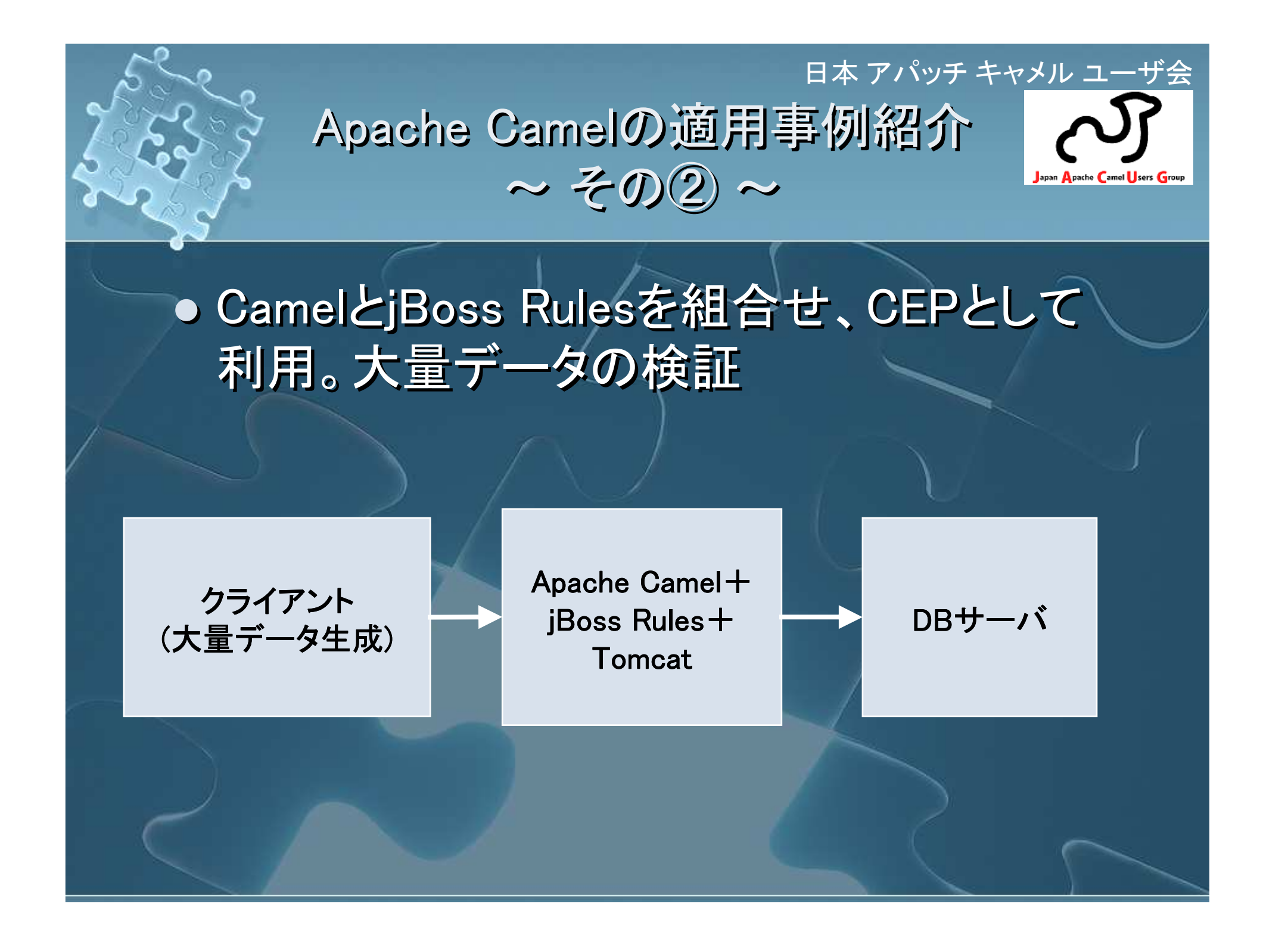

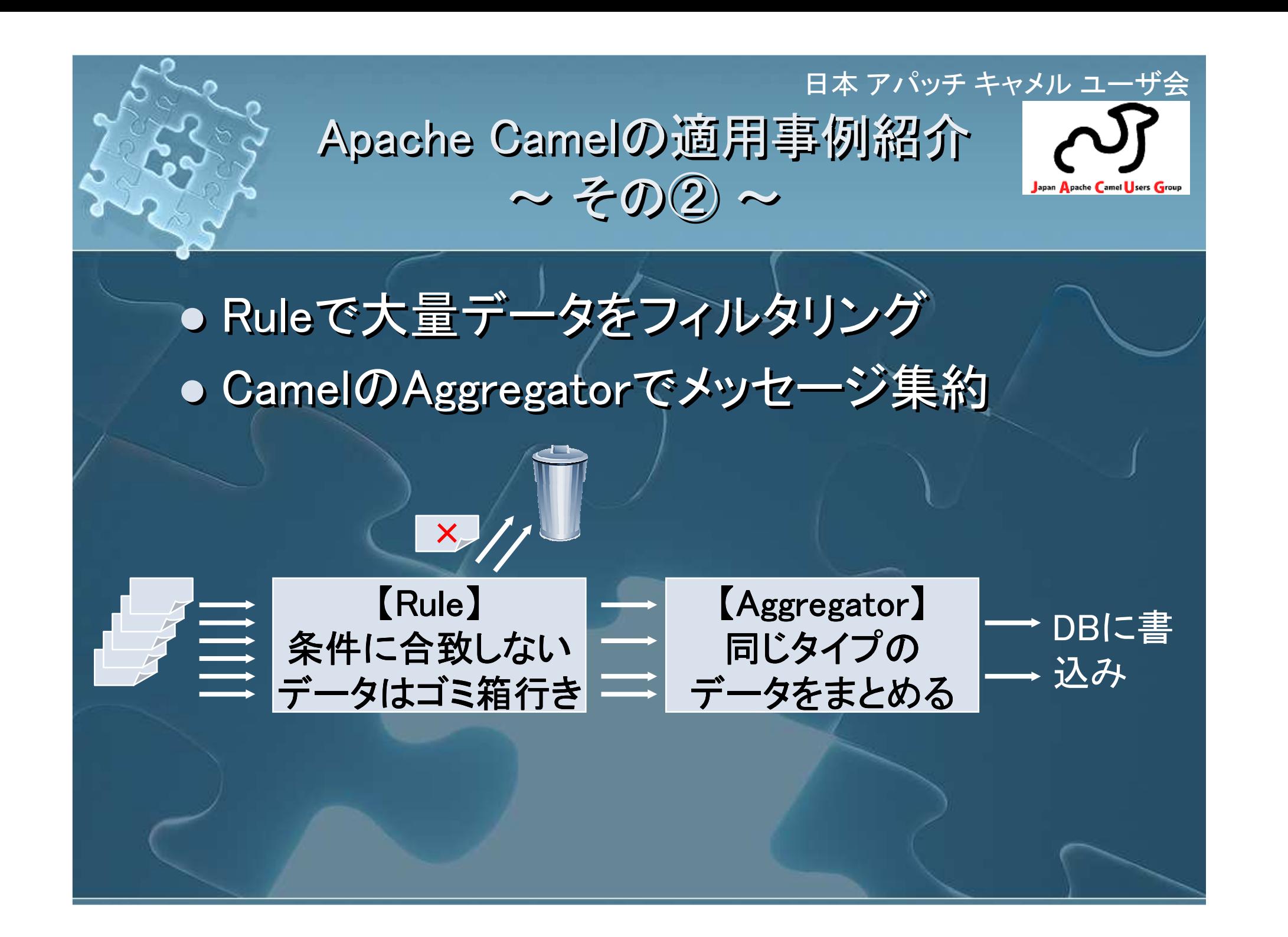

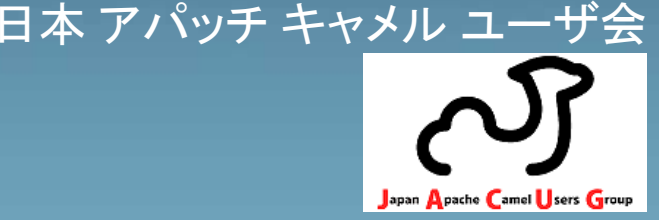

 $\overline{\phantom{0}}$  Apache Camelとは?O Apache GamelWua Apache Camelの適用事例紹介 $\overline{\phantom{0}}$ ● Camel概要 **U Gamel W** ● Camelの使い方 o Apache Camelとは? **• Abache Camel(1) is**  Apache Camelの適用事例紹介 $\bullet$ ● Camel概要  $\bullet$  Camel(0) Camelの使い方

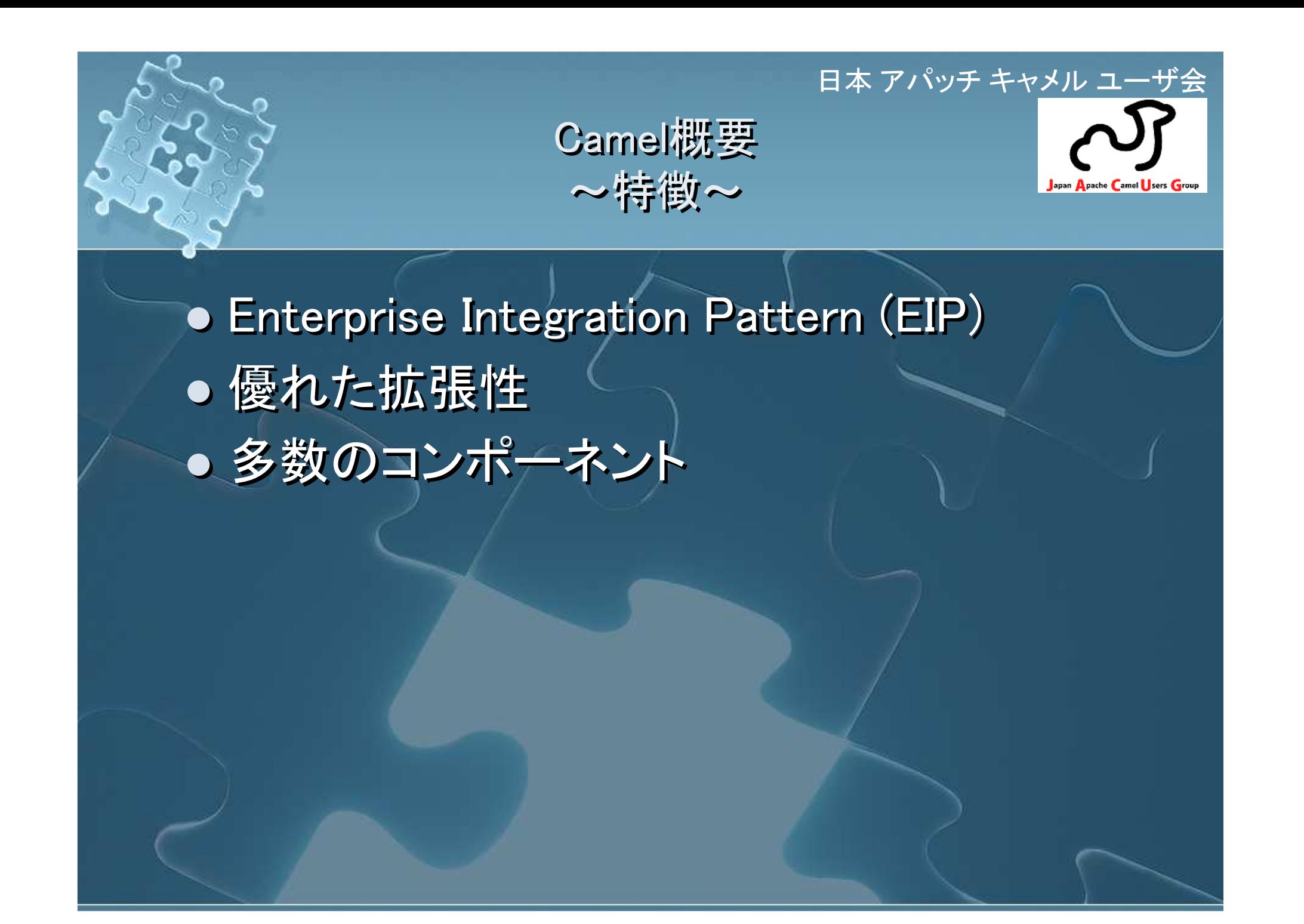

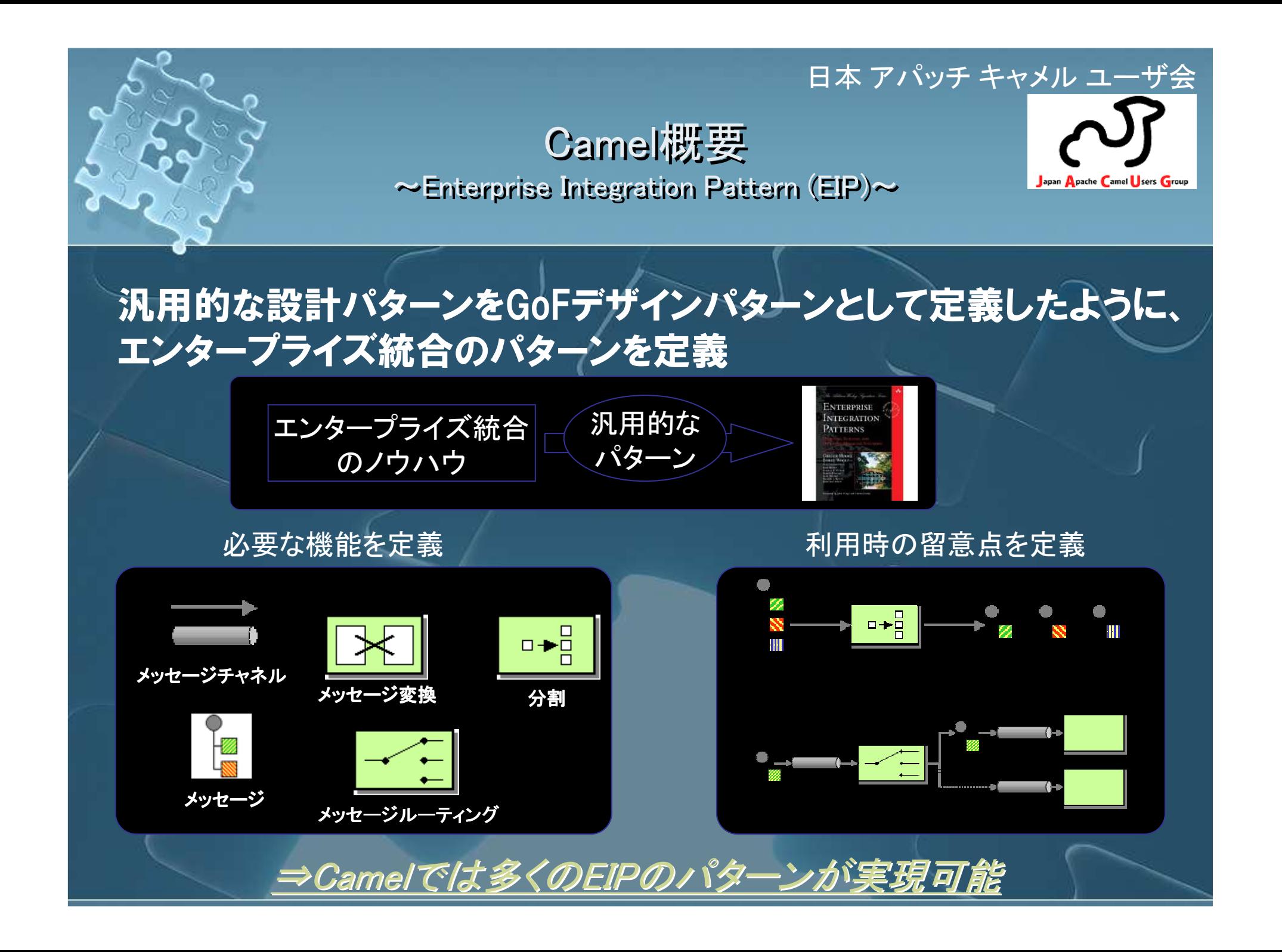

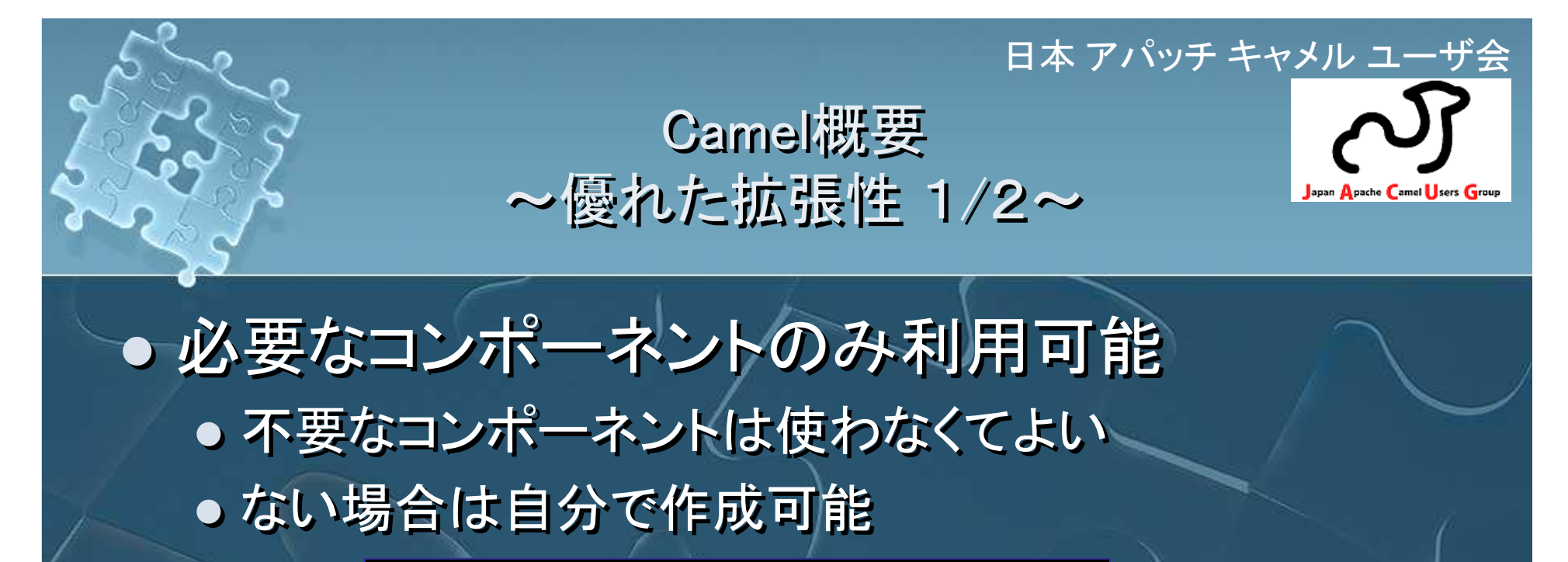

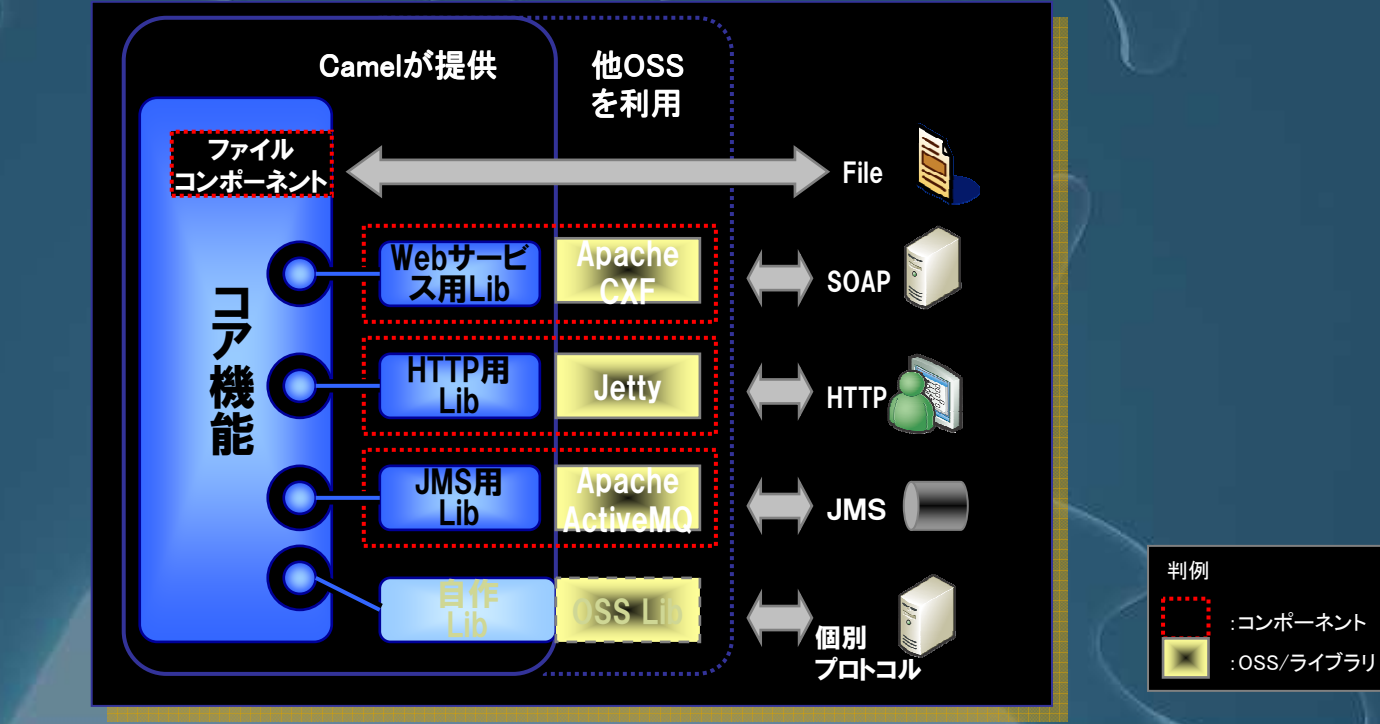

#### 日本 アパッチ キャメル ユーザ会 Camel概要〜優れた拡張性 2/2 〜<br>apan **Apache Camel** sers **Group** ● 単純なプロトコルスタック ● 単純なプロトコルスタック  $\bullet$  $\overline{\phantom{0}}$ ● コア機能は他ライブラリの依存性が低い ● コア機能は他ライブラリの依存性が低い ● コア 俄 脂は1世フイノフリ ● 他システムへの組込み/組合せが容易 ● 他システムへの組込み ⁄組合せが容易 ● 12メイナムへの組込み/組合でか谷あ ● ESB、CEPやEAI/BPMへの拡張が可能 POJOs with annotations オープンソースESBのJSR 250, JAX-WS, JAX-RS Spring XML Developer View **Camel Routes** EJB3, Spring, Guice, SCA ServiceMixの場合**JBI 2.0** REST / JAX-RS **JBI 1.0 JAX-WS Technology View JMS** EJB3 Spring **SCA NMR** Camelと他OSSを 組み合わせて実現Provisioning Managemen Console Logging Deployment MicroKerne OSGi http://servicemix.apache.org/architecture.htmlより引用

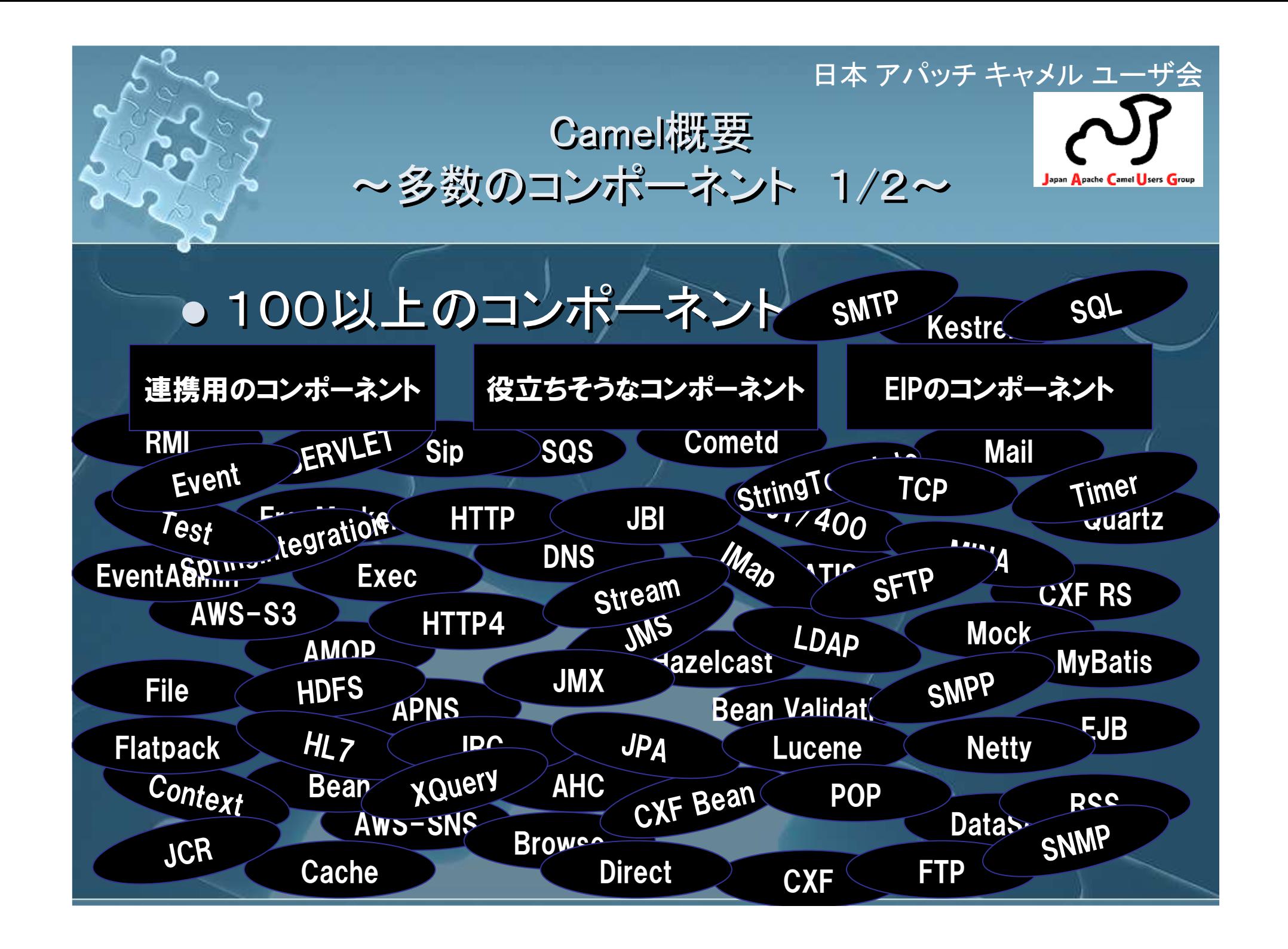

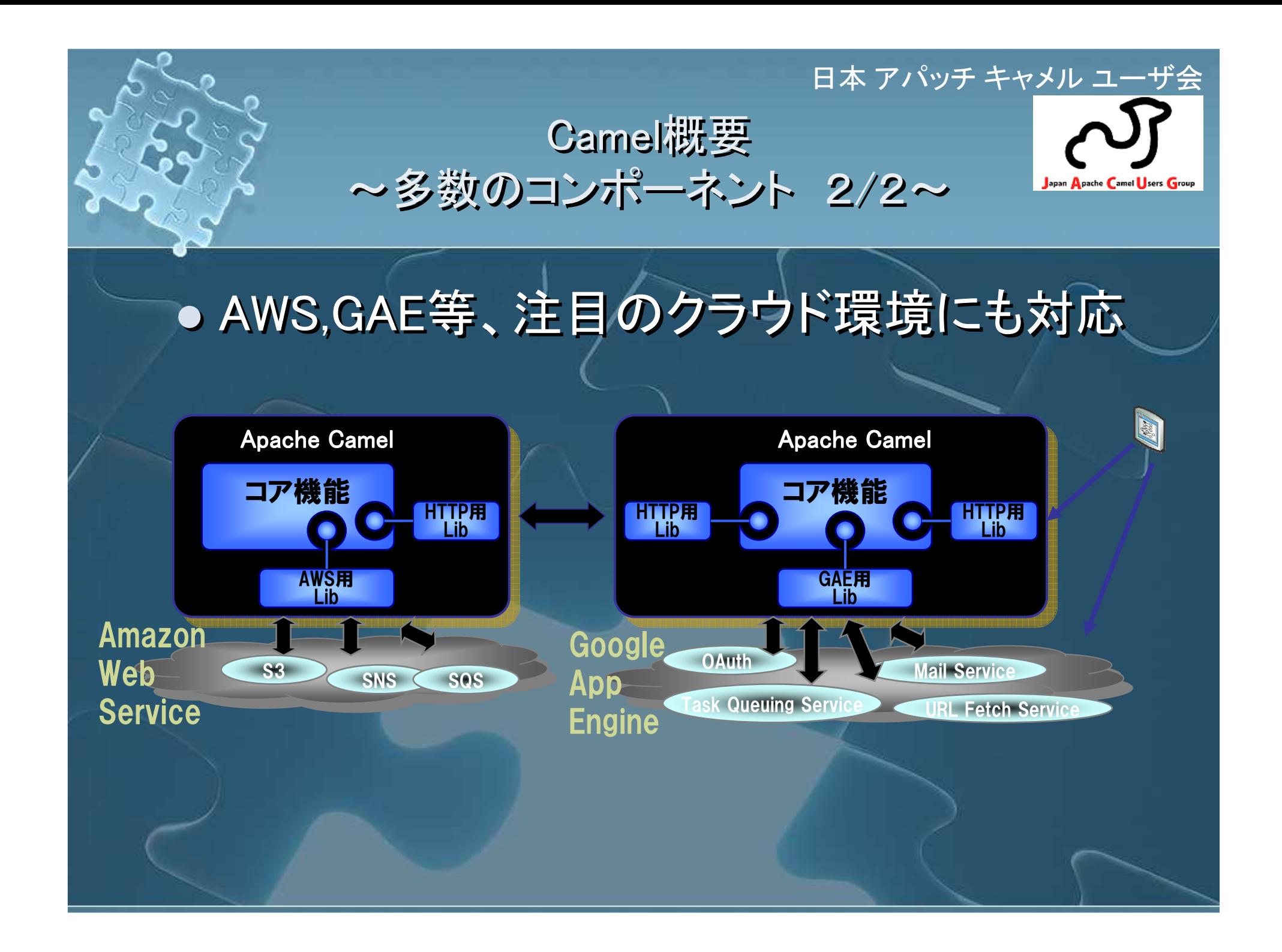

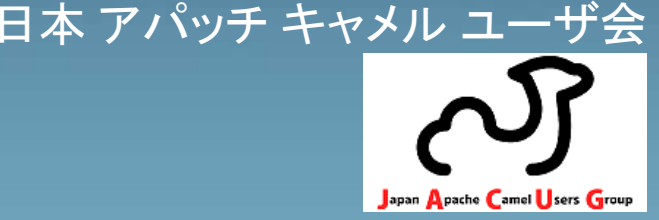

 $\overline{\phantom{0}}$  Apache Camelとは?O Apache GamelWua Apache Camelの適用事例紹介 $\overline{\phantom{0}}$  Camel概要**U** Gameloj ● Camelの使い方 o Apache Camelとは? **• Abache Camel(1) is**  Apache Camelの適用事例紹介 $\bullet$ ● CameI概要  $\bullet$  Camel( $\sigma$ ) ● Camelの使い方

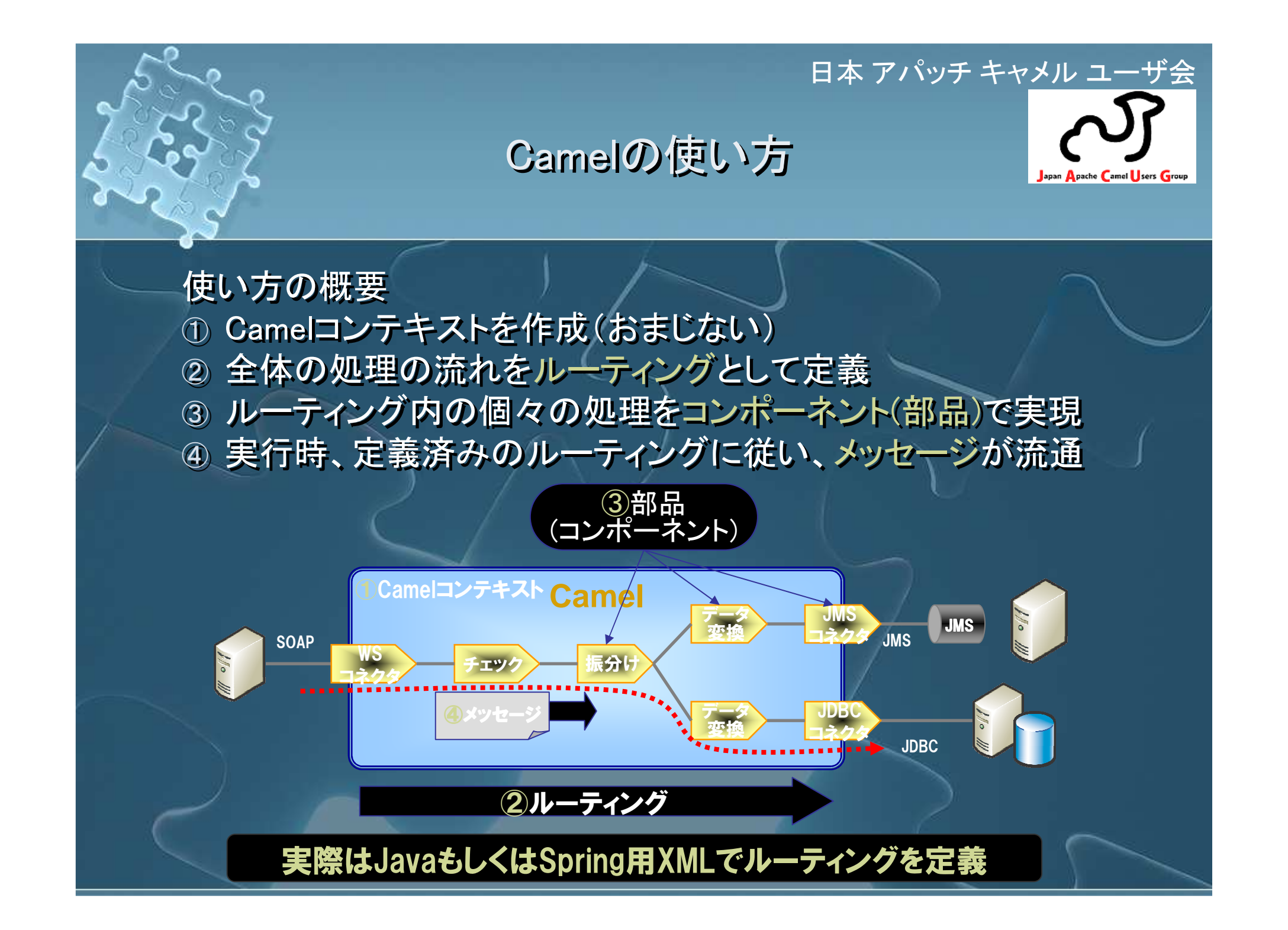

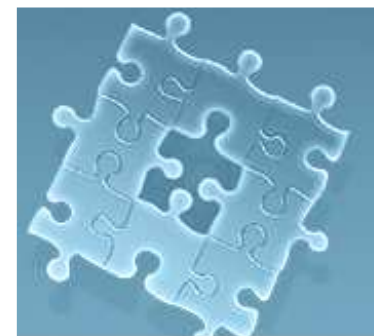

Camelの使い方~ルーティング~

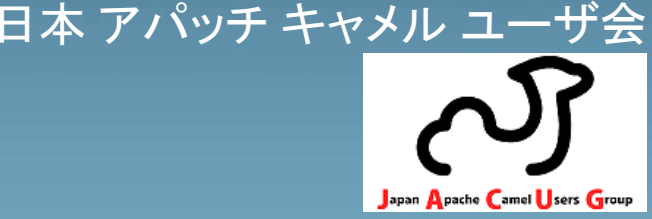

 $\overline{\phantom{0}}$  DSLでルーティングを定義**• DSL:Domain Specific Language**<br>COSL:Domain Specific Language Camel固有のルーティング記述用の言語 ● 復 数 の DSL で ルーナインク 疋 義 か 可 複数のDSLでルーティング定義が可能 Java DSL Java DSL Spring DSL Spring DSL **• Scala DSL**  $\bullet$  DSLでルーティングを定義**• DSL: Domain Specific Language** ● 復数のDSLでルーティンク 正義か可 複数のDSLでルーティング定義が可能

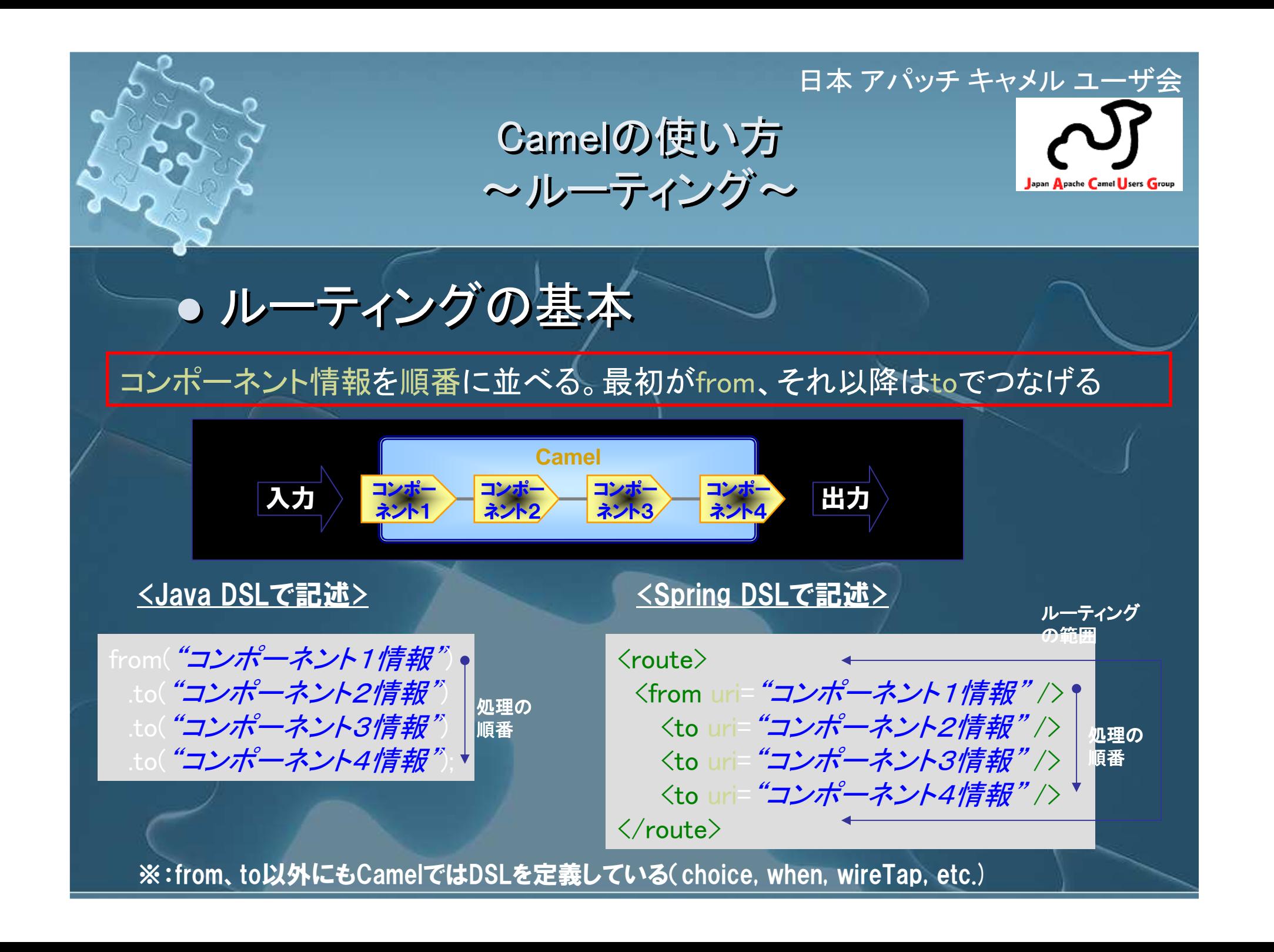

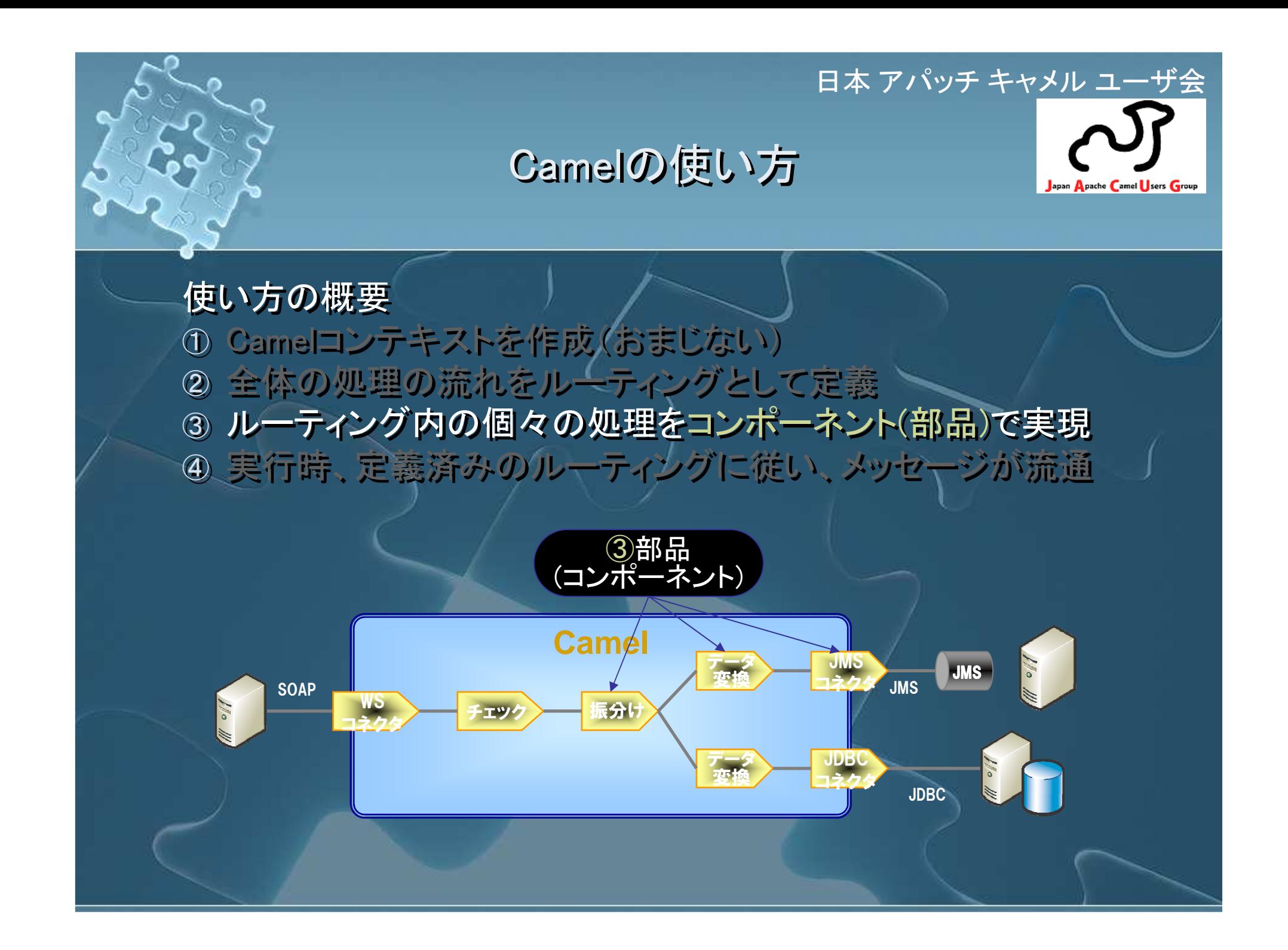

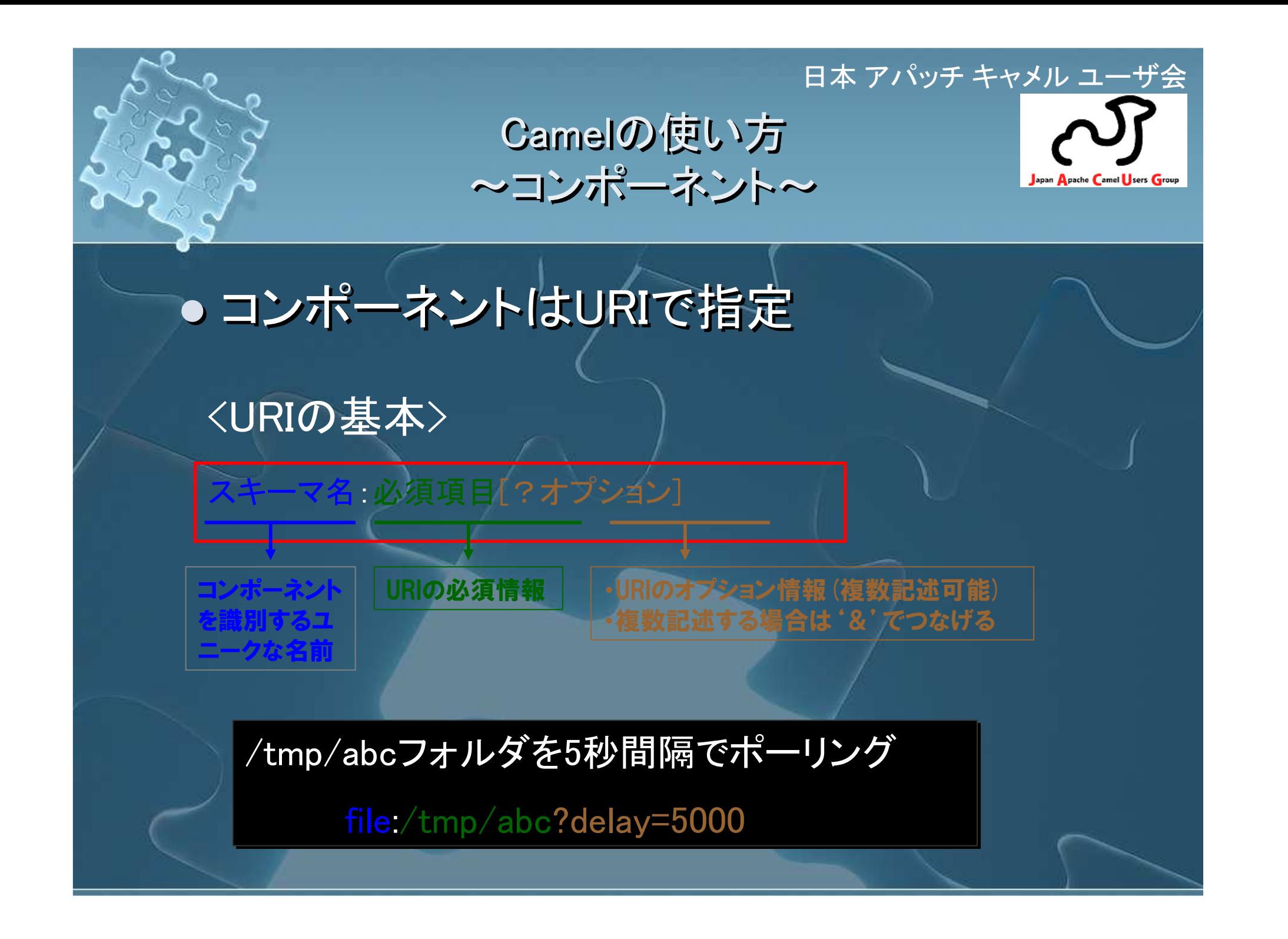

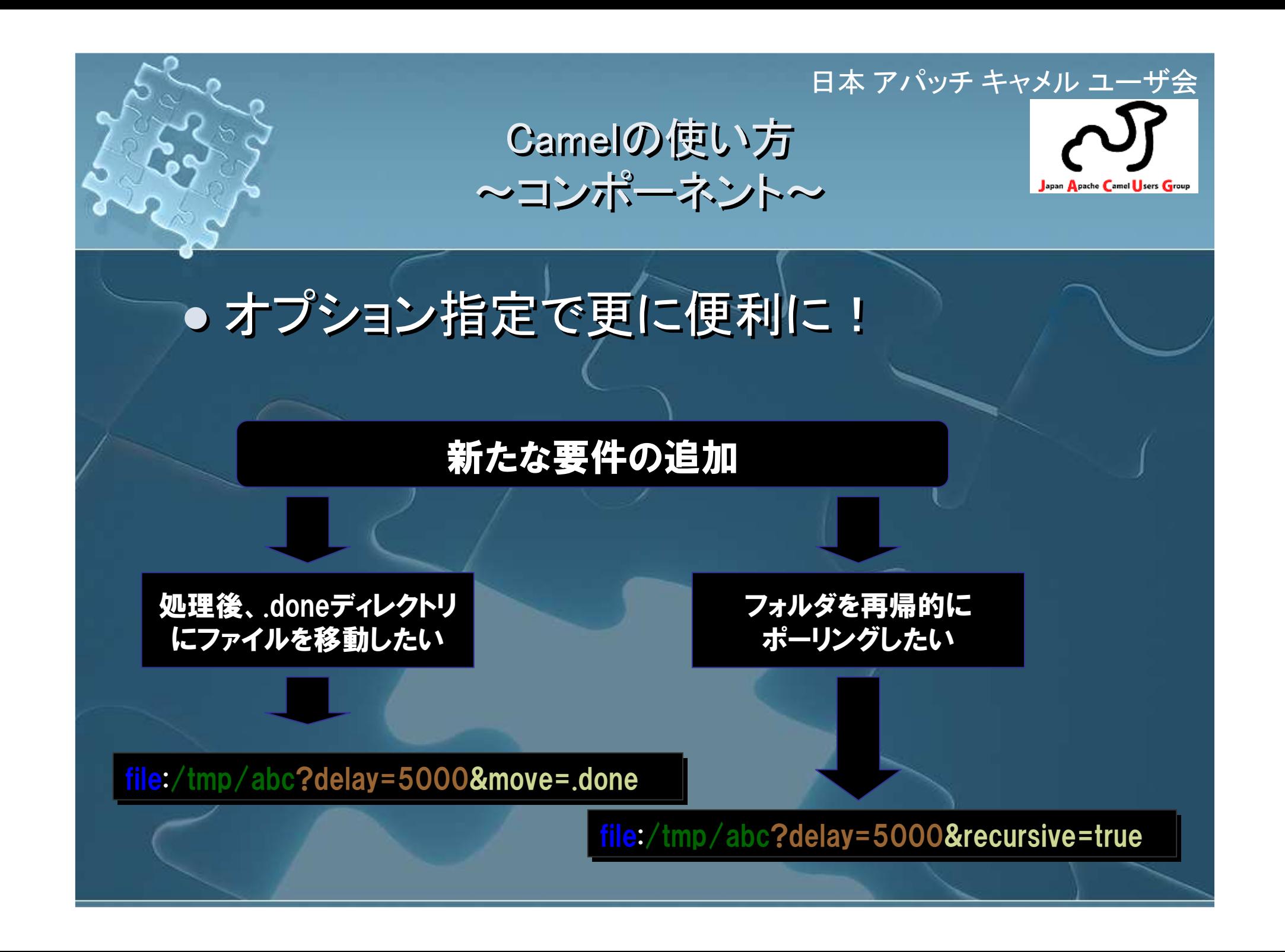

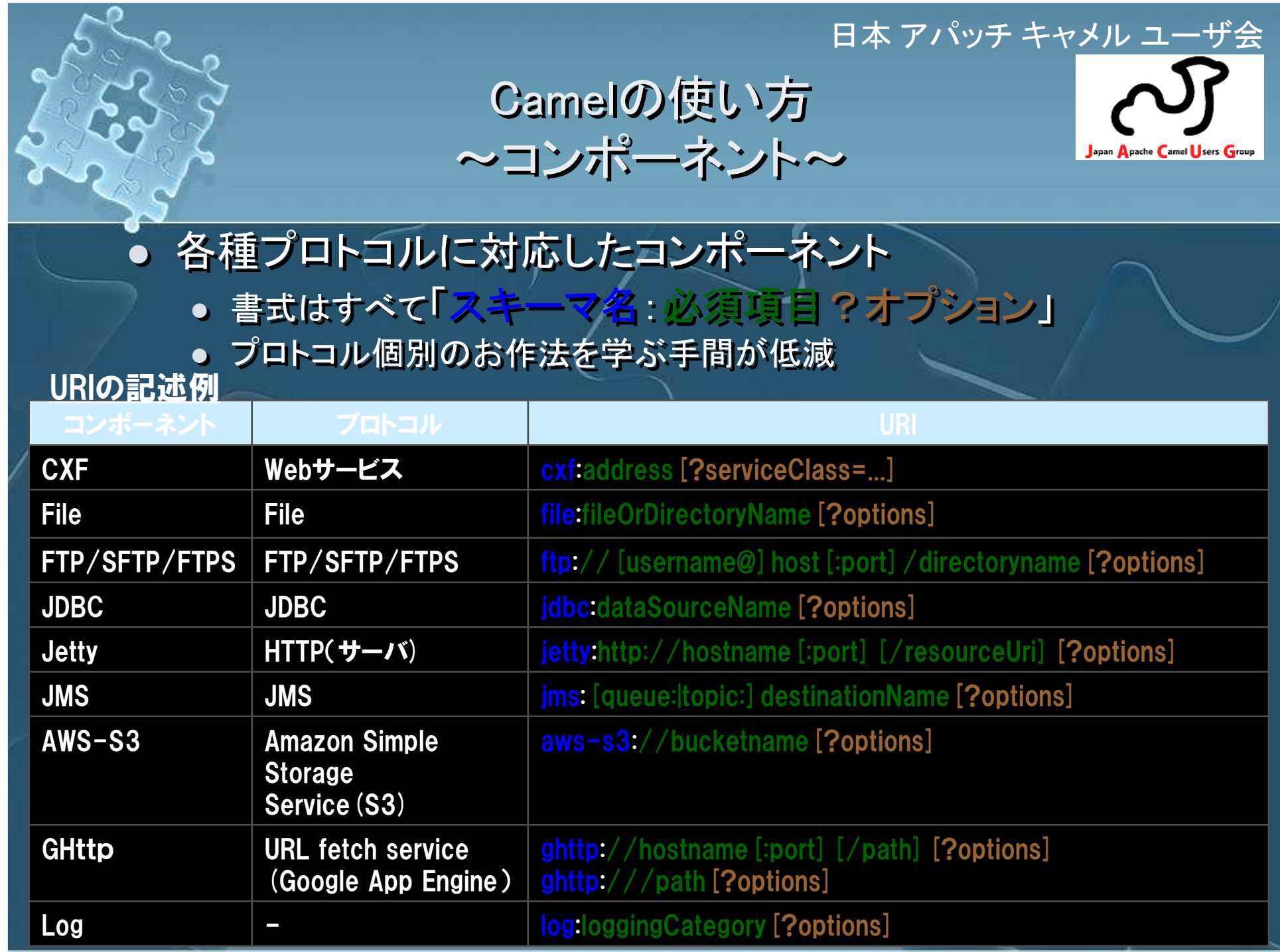

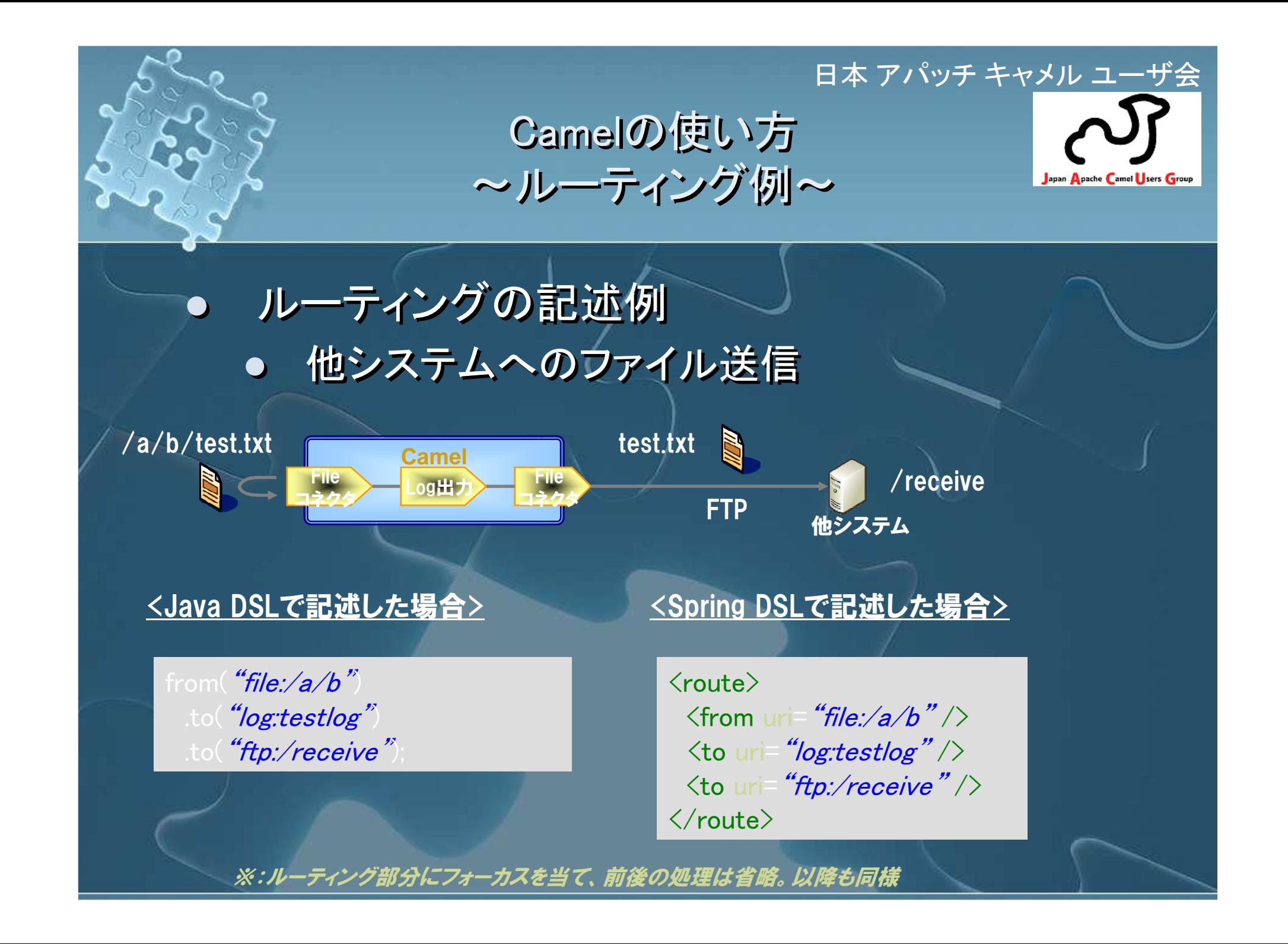

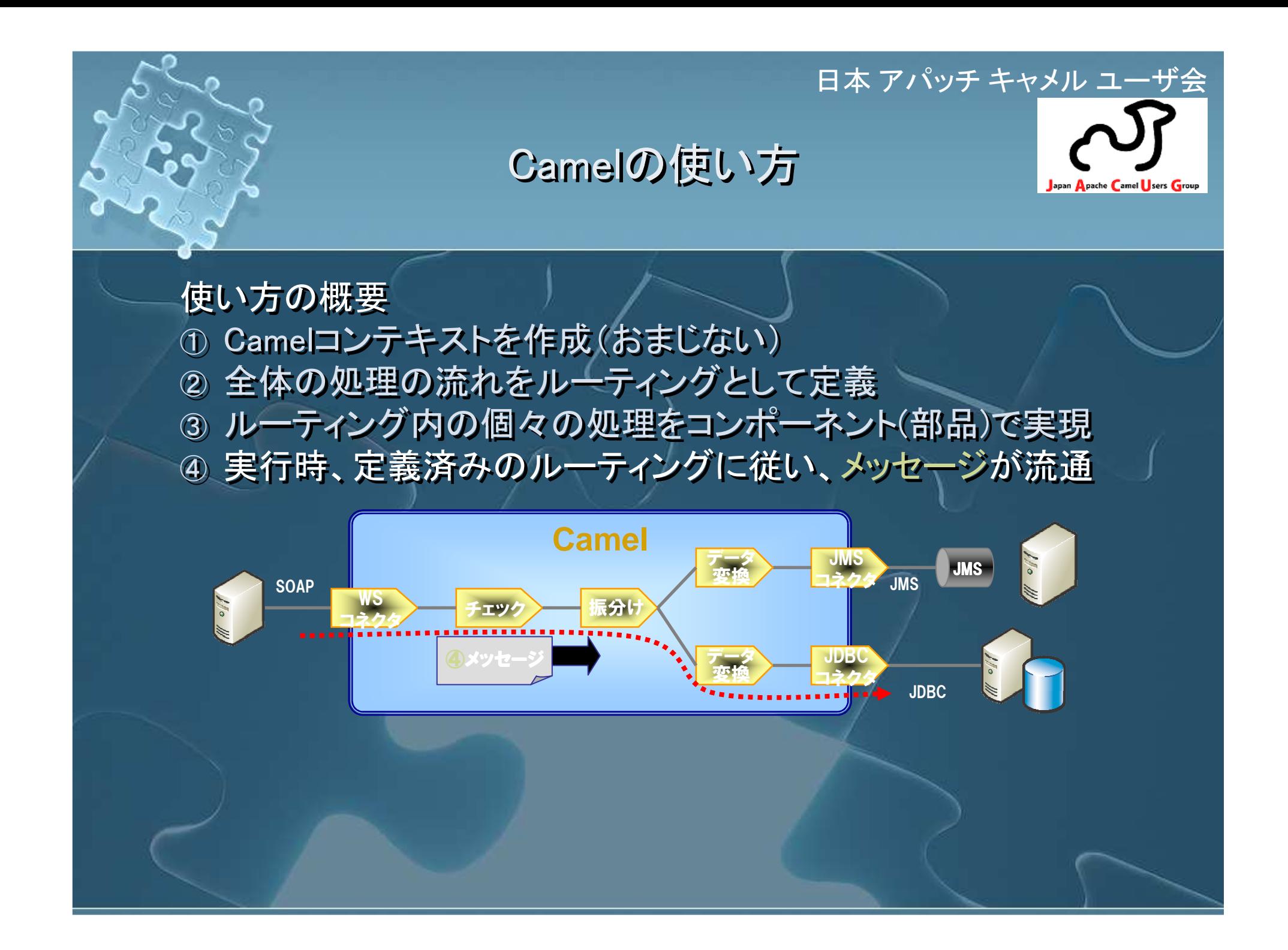

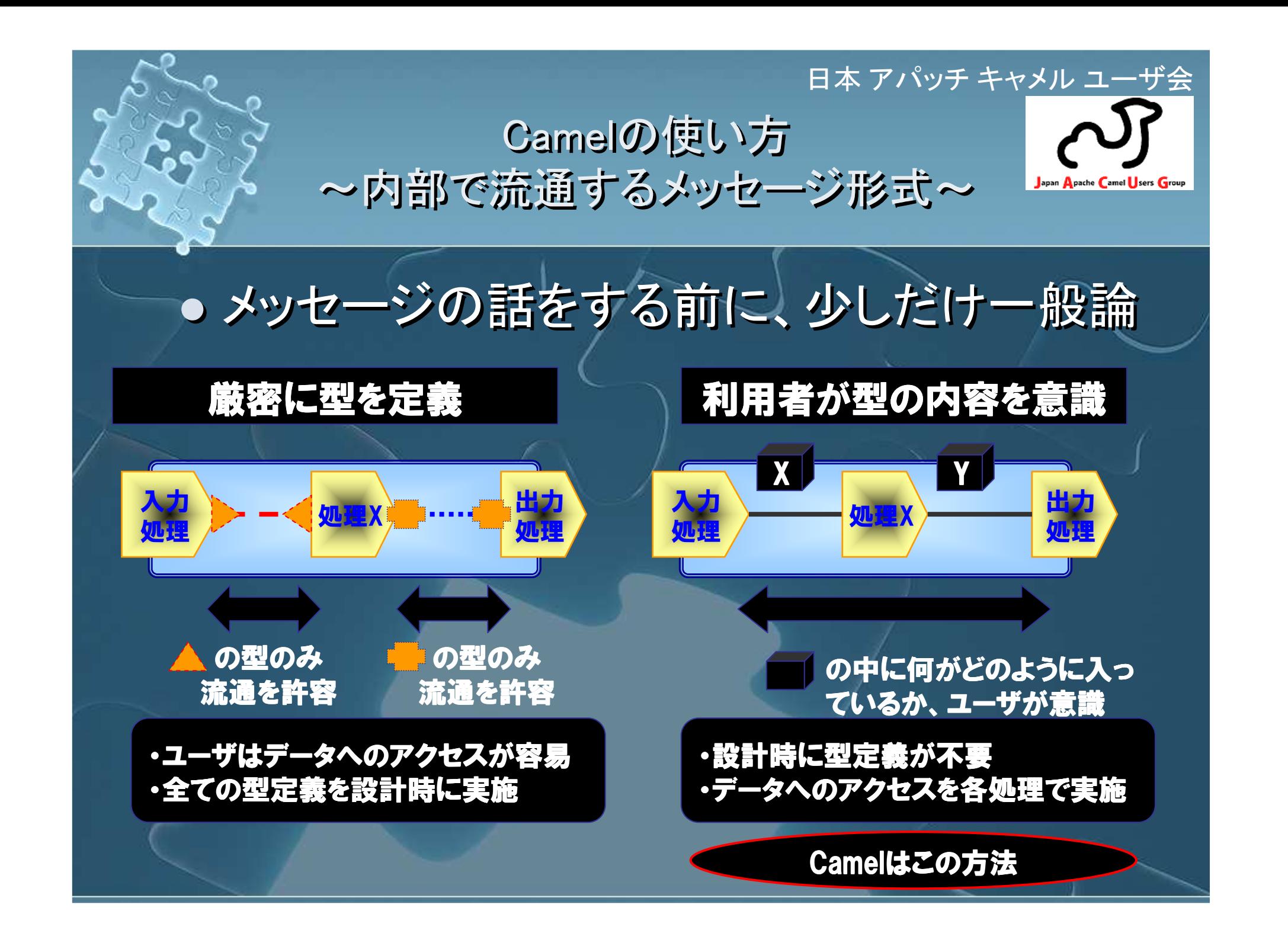

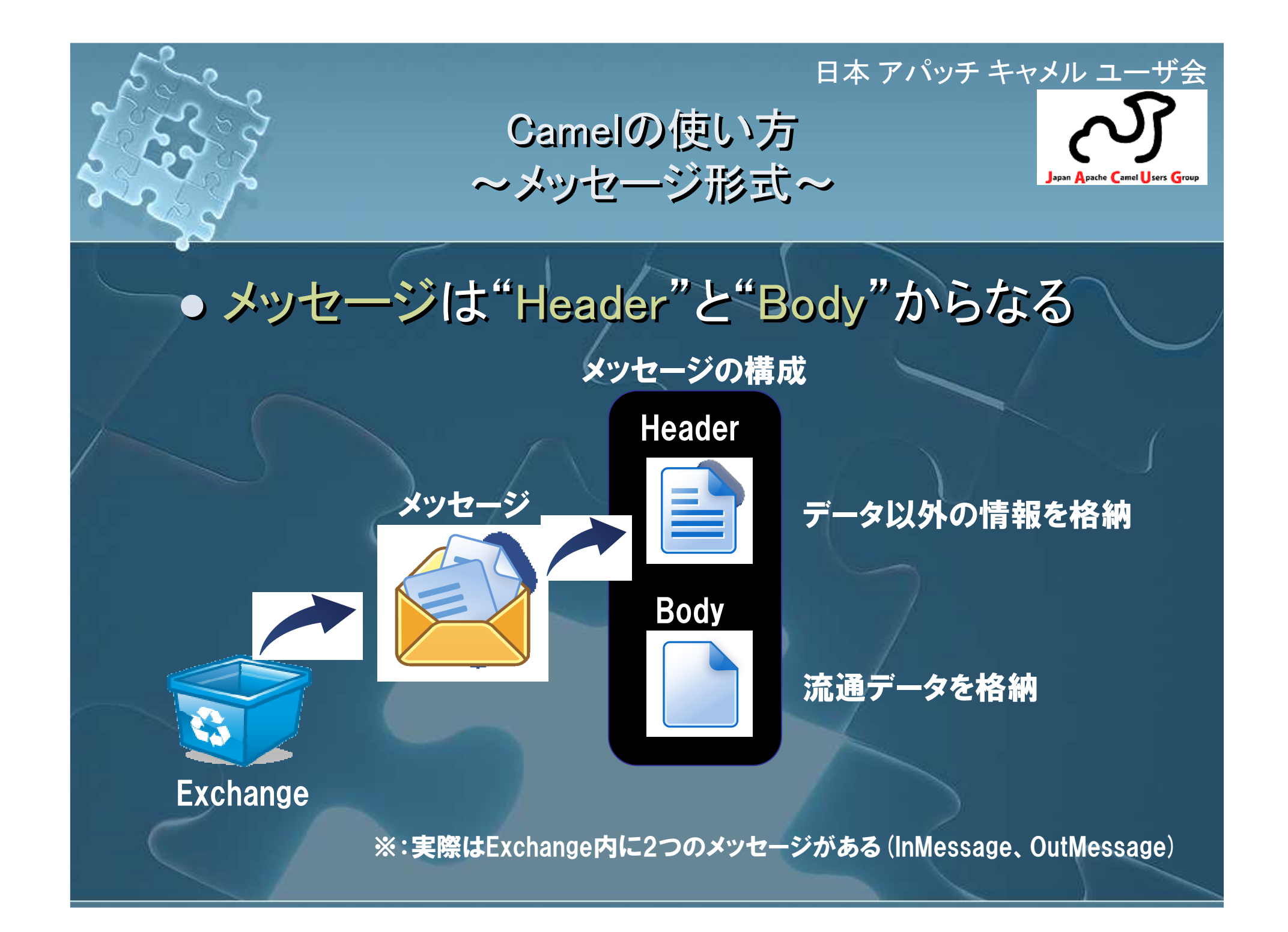

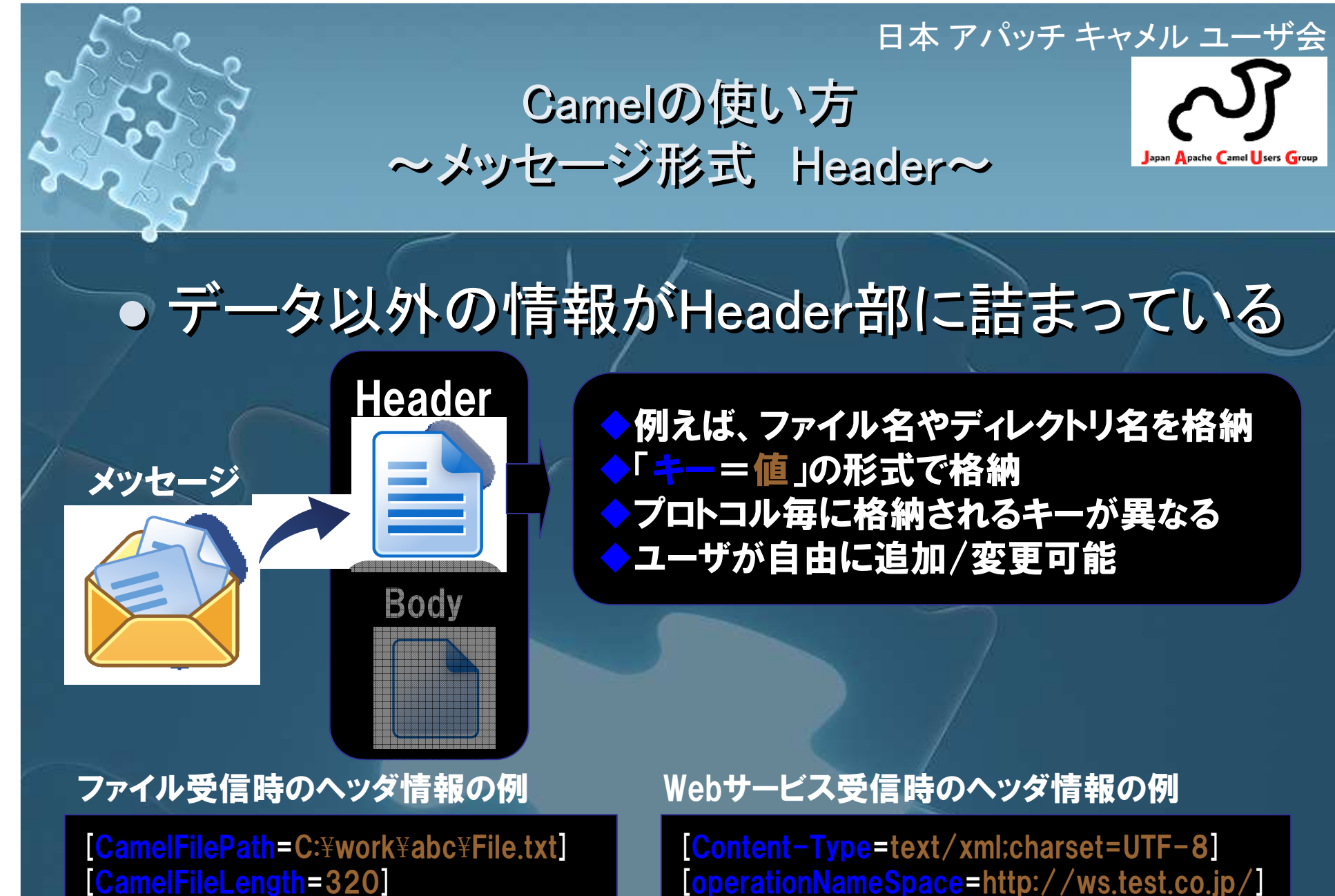

…

[CamelFileLastModified=yyyy/mm/dd]

…

 [operationNameSpace=http://ws.test.co.jp/][operationName=helloEcho]

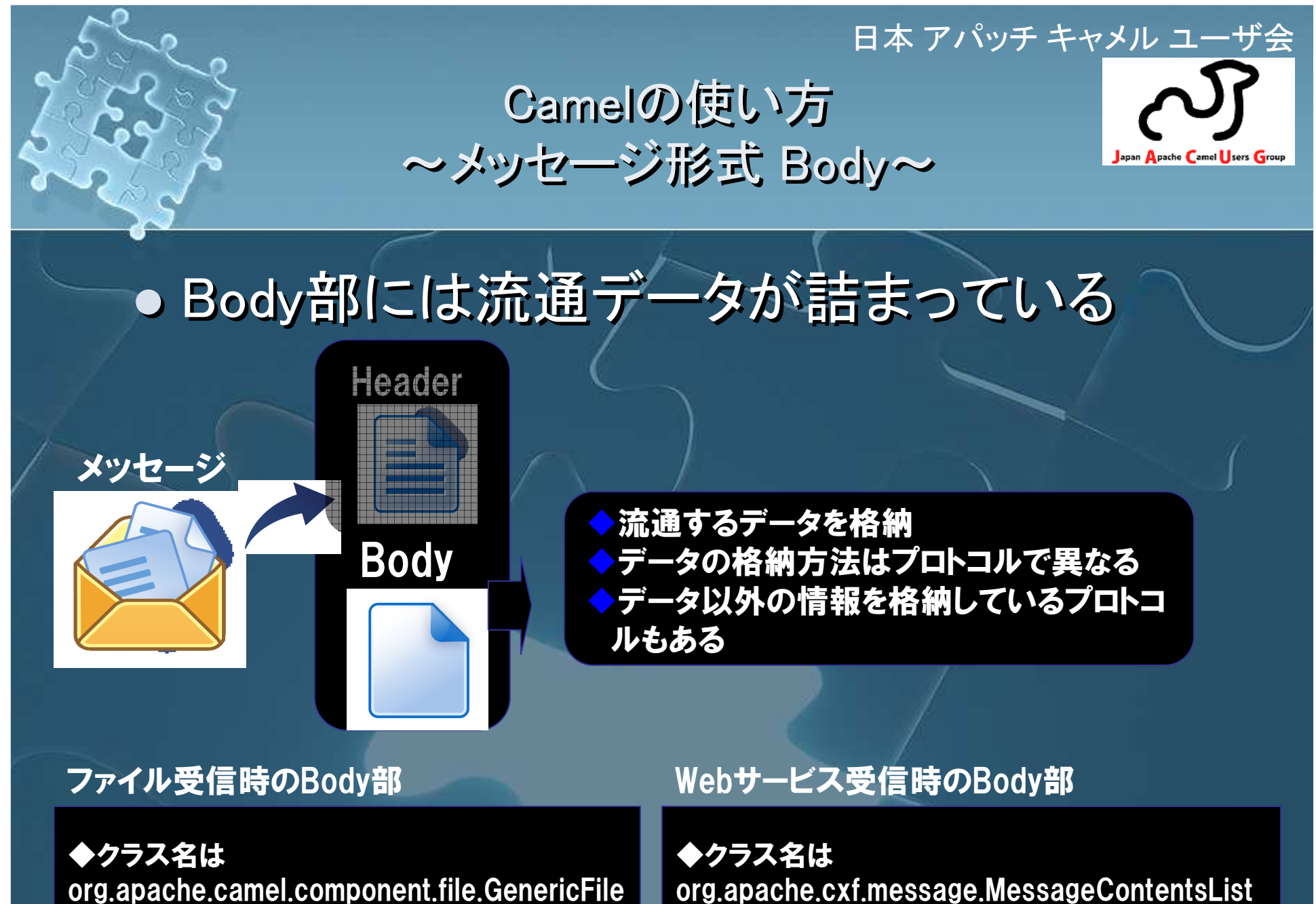

◆処理対象のファイル情報を格納

◆受信データのリスト、引数のデータが順番に格納

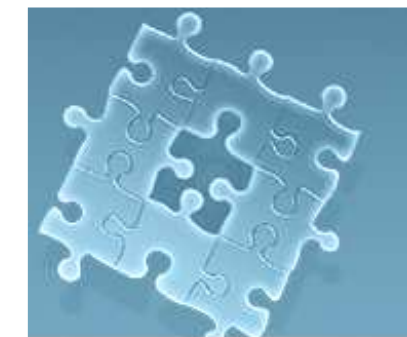

Camelの使い方~データ変換~

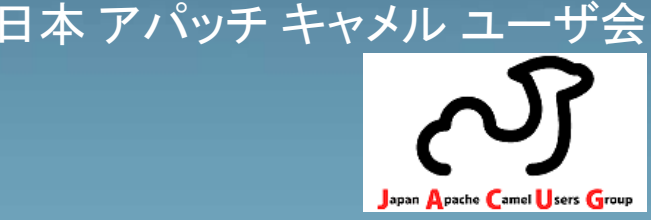

## $\overline{\phantom{0}}$ 容易にBody部のデータ取得する方法を提供

ファイル入力処理

データアクセス手段がないと… ・メッセージの中のデータへのアクセス手段を各処理で実装する必要がある

### 「処理X」でのデータアクセス手段

public class Process implements Processor {<br>Inplic void process(Exchange exchange) the public void process(Exchange exchange) <mark>throws</mark> Exception { 処理XはメッセージのBody部がStringかbyte [] かInputStream か知らなくてもアクセスできる

レ <u>X 〜 処理X Hカ処理</u>

String data = exchange.getIn().getBody(String.c<mark>lass);</mark>

Exchange

InMessage Body部をStringでくれ!

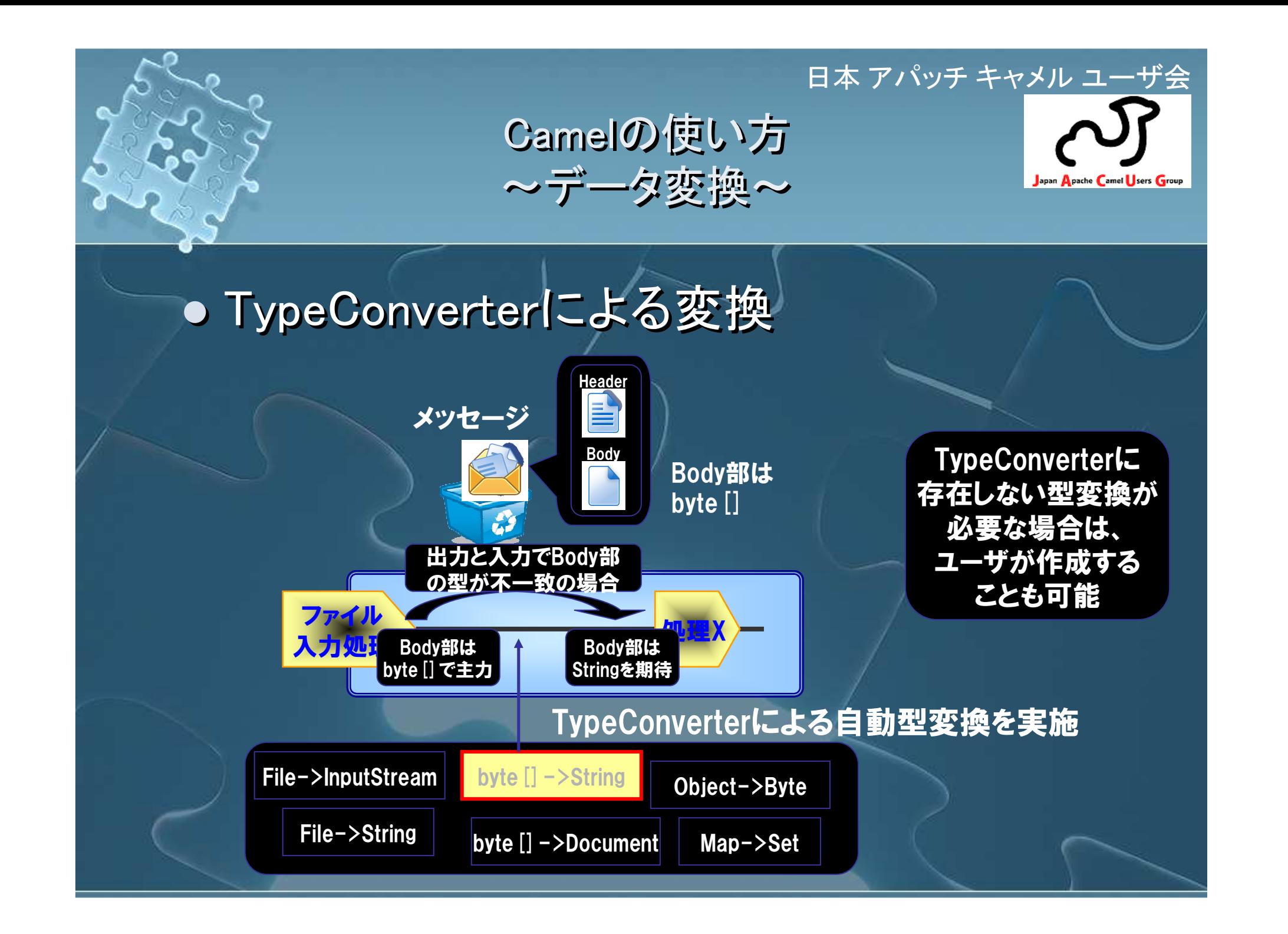

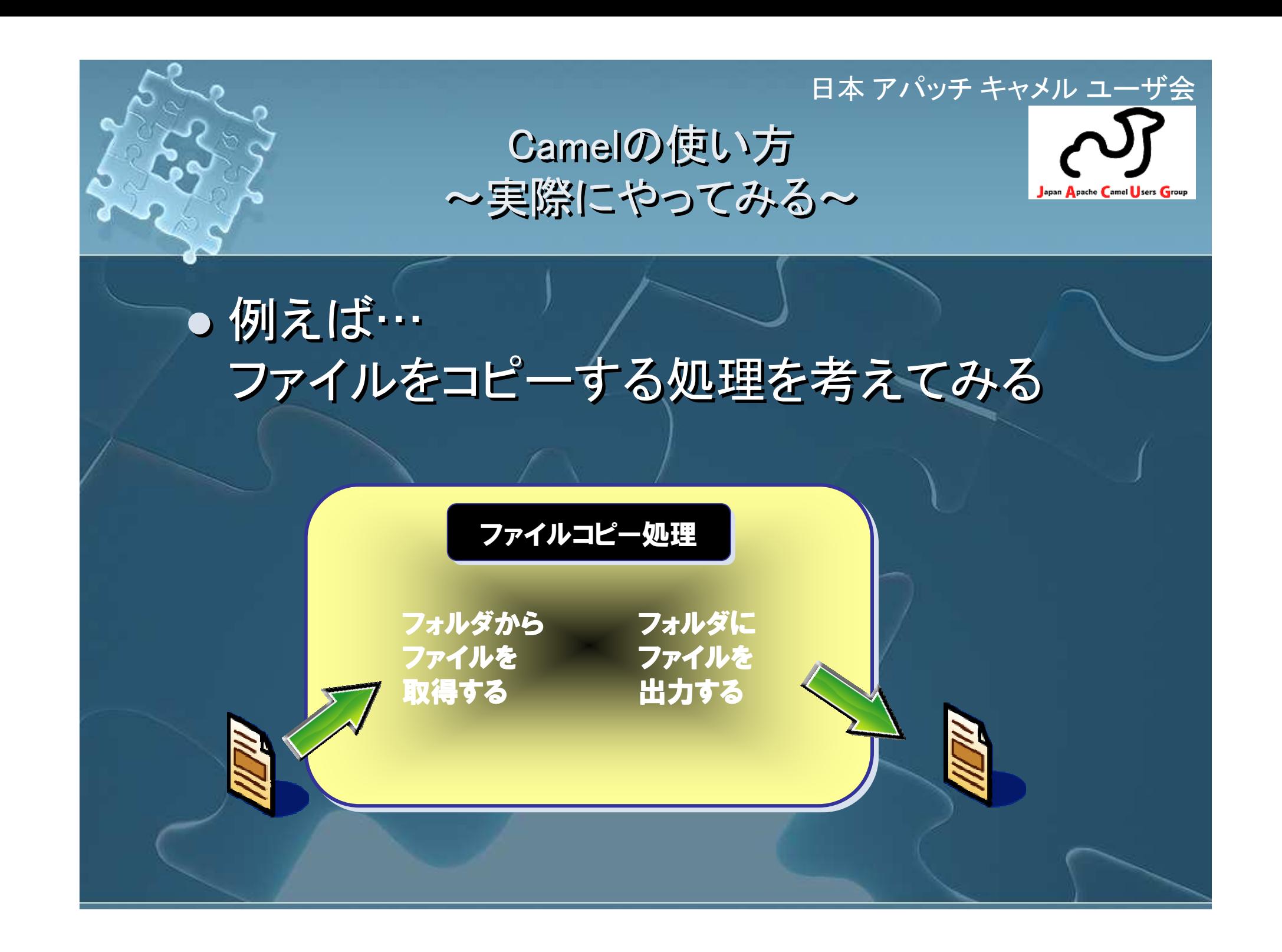

# 日本 アパッチ キャメル ユーザ会<br>ローバッチ キャメル

## Camelの使い方~Javaで書いてみる~

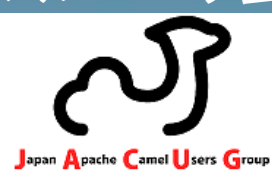

### $\bigcup$ ● Javaでも簡単に記述可能<br>public static void main (String args [] ) throws Exception {

}

```
public static void main (String args [] ) throws Exception {<br>File inboxDirectory = new File ("data/inbox") :
   File inboxDirectory = new File("<mark>da</mark>ta/inbox");<br>File outboxDirectory = new File("data/outbox
   File outboxDirectory = new File("data/outbox");
File outboxDirectory = new File("data/outbox");
  outboxDirectory.mkdir();
   File [] files = inboxDirectory.listFiles();
   f<mark>or</mark> (File source : files) {<br>File dest = new File (out
     File dest = <mark>new</mark> File (outboxDirectory.getPath () + File.separator + source.getName () ) ;<br>copvFile (source. dest) :
     copyFile(source, dest);
private static void copyFile (File source, File dest) throws IOException {<br>| OutputStream out = new FileOutputStream (dest) :
   OutputStream out = <mark>new</mark> FileOutputStream(dest);<br><mark>byte</mark> [] buffer = <mark>new byte [ (int</mark>) source.length() ];<br>FileInputStream in = new FileInputStream(source)
   pyte []  buffer = new byte [ (int)  source.length () ] ;<br>FileInputStream in = new FileInputStream(source)
   FileInputStream in = new FileInputStream(source);<br>in read(buffer);
   in.read (buffer) ;
   try {
out.write(buffer);
out.write(buffer);} finally} finally {finally  {<br>out.close () ;
     in.close();
  for (File source : files) {}}OutputStream out = new FileOutputStream (dest) :
  try {}
```
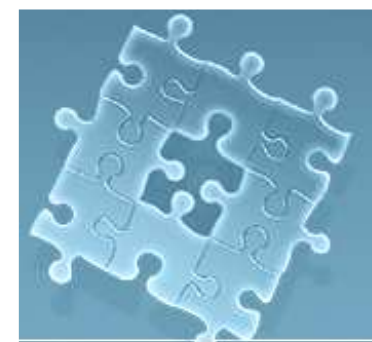

}

}

# Camelの使い方~Camelでやってみる~

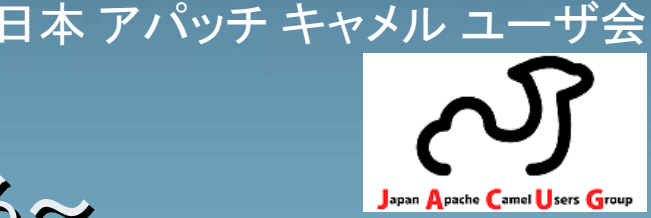

M. public static void main (String args [] )throws Exception {<br>//1 : 最初にCamelContextを作成する

### //1:最初にCamelContextを作成する

 CamelContext context = new DefaultCamelContext(); CamelContext context = new DefaultCamelContext(); RouteBuilder routeBuilder = new FileToFileRoute(); RouteBuilder routeBuilder = new FileToFileRoute(); context.addRoutes(routeBuilder);

//2:作成したCamelContextを開始し、10秒後に終了する//2:作成したCamelContextを開始し、10秒後に終了するcontext.start(); Thread.*sleep* (10000) ; context.stop();

## public class FileToFileRoute extends RouteBuilder {

@Override public void configure() throws Exception {<br>from("file:data/inbox?noop=true") from ("file:data/inbox?noop=true") .to ("file:data/outbox") ;

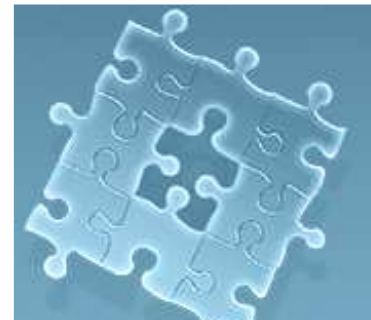

Camelの使い方~要件の考慮~

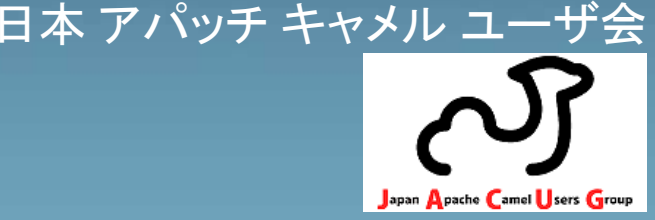

 $\overline{\phantom{0}}$ ● ところが、普通はもっと要件が複雑…<br>~ 例えば、例えば、 $\bullet$ ● ところが、普通はもっと要件が複雑…

- 1分毎 ● 1分毎にファイルがあるかチェックすること ● 1分毎にファイルがあるかチェックすること
- 出力ファイル名には日付を付与すること ● 出力ファイル名には日付を付与すること ● 出力ファイル名には日付を付与すること
- $\overline{\phantom{a}}$ ● .docの付いた拡張子は無視すること<br>→ ●.docの付いた拡張子は無視すること
- 同一のファイル名がある場合は無 ● 同一のファイル名がある場合は無視すること  $\overline{\phantom{0}}$ ● サブフォルダも検索すること ●同一のファイル名がある場合は無視すること  $\bullet$ ● サブフォルダも検索すること
- コビーでなく移動に変更。ノ ● コピーでなく移動に変更。 バックアップも取って!  $\bullet$  etc, $\cdots$ • コピーでなく移動に変更。 バックアップも取って!

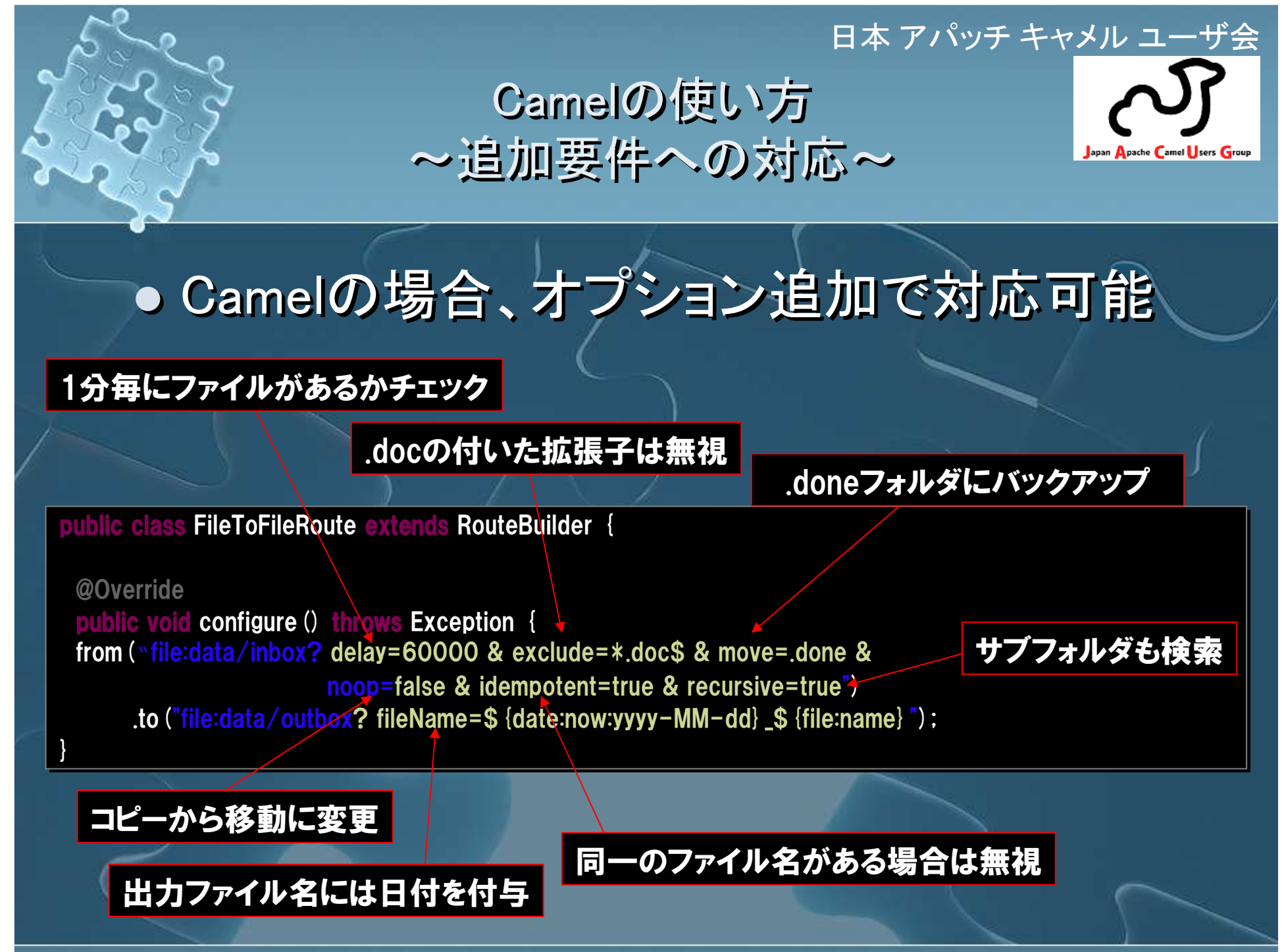

# 日本 アパッチ キャメル ユーザ会<br>、

# さいごに(その①) $\sim$ 様々な立場におけるApache Camel~

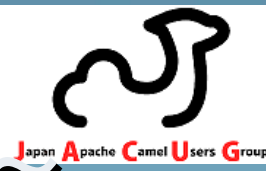

 $\overline{\phantom{0}}$ ● インテグレータ View<br>● 安価かシステム捍案  $\bullet$ ● インテグレータ View<br>● 安価かシュテム埋案

- $\overline{\phantom{0}}$ ● 安価なシステム提案 ● 安価なシステム提案
	- → イニシャルコストなし<br>→ ニンニングコストはメ → ランニングコストはメンテナンスに必要な稼動を請求!? → ランニングコストはメンテナンスに必要な稼動を請求!?
- $\overline{\phantom{a}}$  国内でApache Camel先駆者となれる●国内でApache Camel先駆者となれる
	- → 国内での利用ユーザはほんの僅か、<br>→ 使い倒して競合他社との差別化 L.2 使い倒して競合他社との差別化**!**?
- $\overline{\phantom{0}}$ ● 容易な開発体制の確立 ● 容易な開発体制の確立
	- → 専門技術者を集める必要なし、Java技術者にて開発可能<br>→ → 専門技術者を集める必要なし、Java技術者にて開発可能<br>→

# 日本 アパッチ キャメル ユーザ会<br>、

# さいごに(その①) $\sim$ 様々な立場におけるApache Camel~

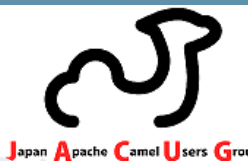

- $\overline{\phantom{0}}$ ● エンドユーザ View<br>- ● 安価なシステム構<sup>致</sup> ● エンドユーザ View<br>● 安価かシマテム機<sup>分</sup>
	- $\overline{\phantom{0}}$ ● 安価なシステム構築  $\bullet$ ● 安価なシステム構築
		- → イニシャルコストなし<br>→ 必要なのは <del>ハ</del>
		- → 必要なのはメンテナンス費用(≒保守費)<br>→ ポジティブに考えるといつで± 捨てねる!
		- → ポジティブに考えるといつでも捨てれる!?<br>→ ^SSの替極的な利用に トスコストダウン体<del>\*</del>
		- → OSSの積極的な利用によるコストダウン体制をアピール → OSSの積極的な利用によるコストダウン体制をアピール

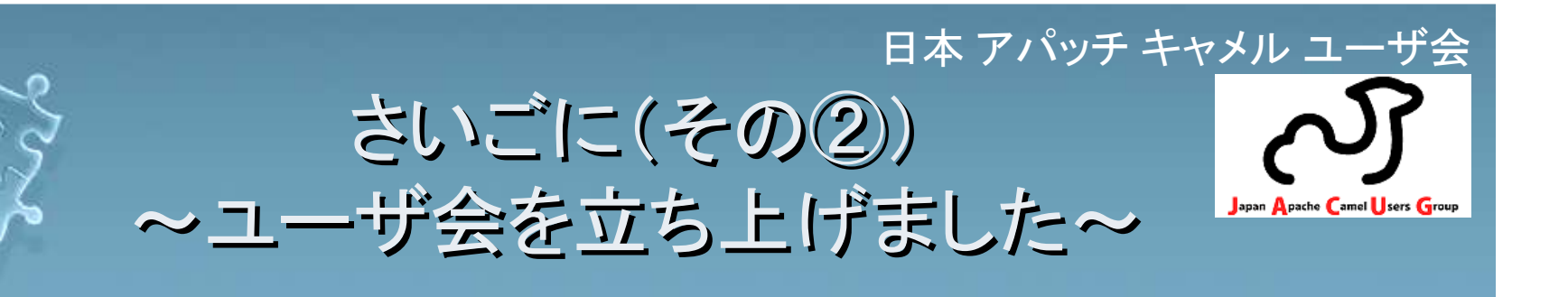

- $\overline{\phantom{0}}$ ● 皆さんにCamelを知って欲しい! ● 皆さんにCamelを知って欲しい!
- $\overline{\phantom{0}}$ ● 日本Apache Camelユーザ会  $\bullet$ 日本Apache Camelユーザ会

【お勉強系サイト】 http://sourceforge.jp/projects/cameluserjp/ http://sourceforge.jp/projects/cameluserjp/【キャラ系サイト】

https://sites.google.com/site/jaacug/

- $\overline{\phantom{0}}$ ● 主な活動内容<br>-● 主な活動内容
	- Camelのドキュメント翻訳 ● Camelのドキュメント翻訳
	- Camelのサンプル実装● Camelのサンプル実装

等をやりたいと思っています。

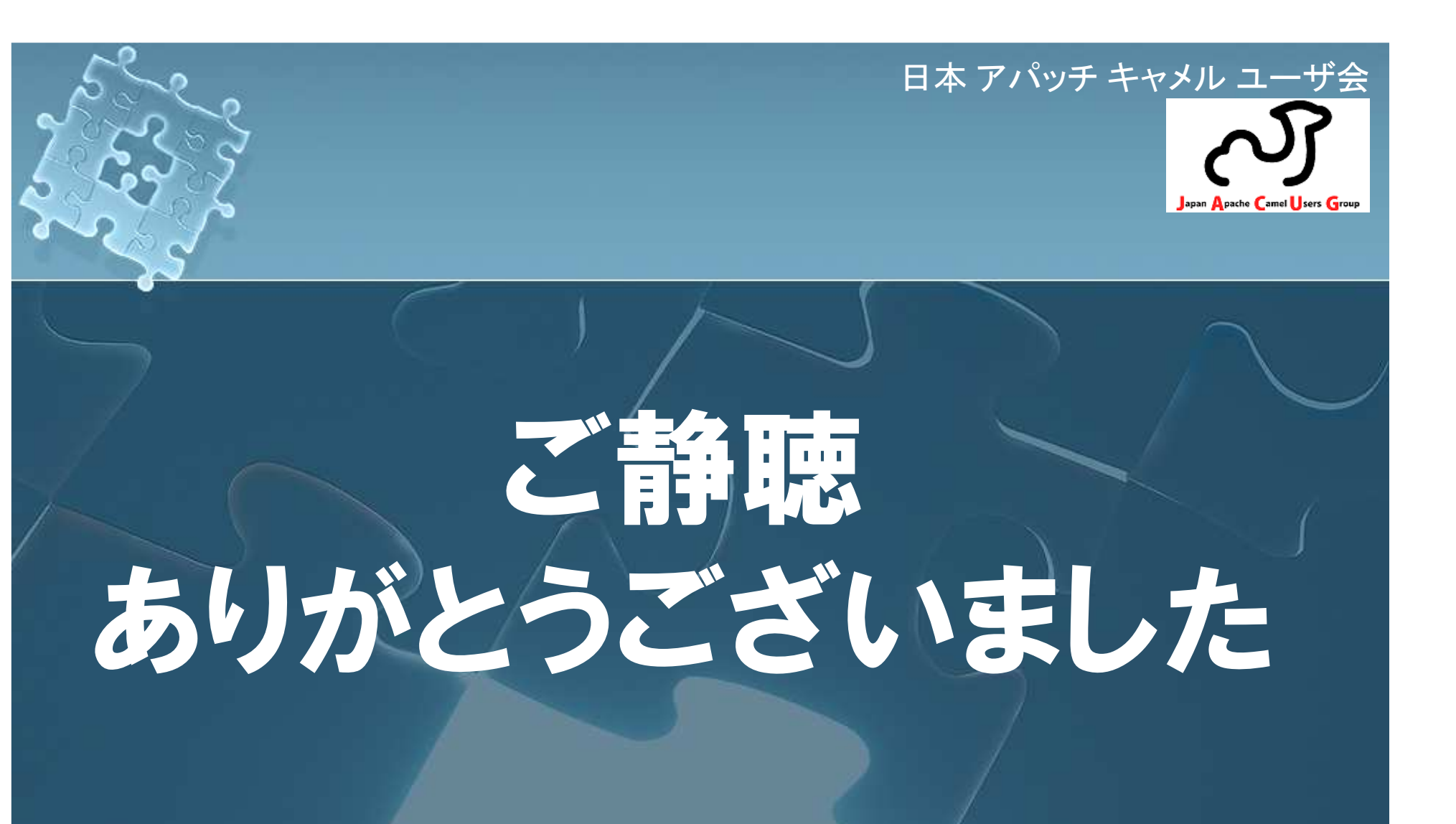